# Recurrent Neural Networks

### **Danna Gurari** University of Colorado Boulder Spring 2022

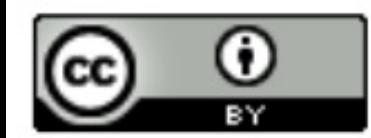

https://home.cs.colorado.edu/~DrG/Courses/NeuralNetworksAndDeepLearning/AboutCourse.html

### Review

- Last week:
	- Problems
	- Applications
	- PASCAL VOC detection challenge: region proposals with CNN features
	- PASCAL VOC semantic segmentation challenge: fully convolutional networks
- Assignments (Canvas):
	- Problem set 3 due Wednesday
- Questions?

### Today's Topics

- Machine learning for sequential data
- Recurrent neural networks (RNNs)
- Gated RNNs
- Programming tutorial

### Today's Topics

- Machine learning for sequential data
- Recurrent neural networks (RNNs)
- Gated RNNs
- Programming tutorial

### Sequence Definition: Data of Arbitrary Length

### e.g., Document e.g., Images

### THE SEATTLE PRESS-TIMES, TUESDAY, JUNE 16, 1891.

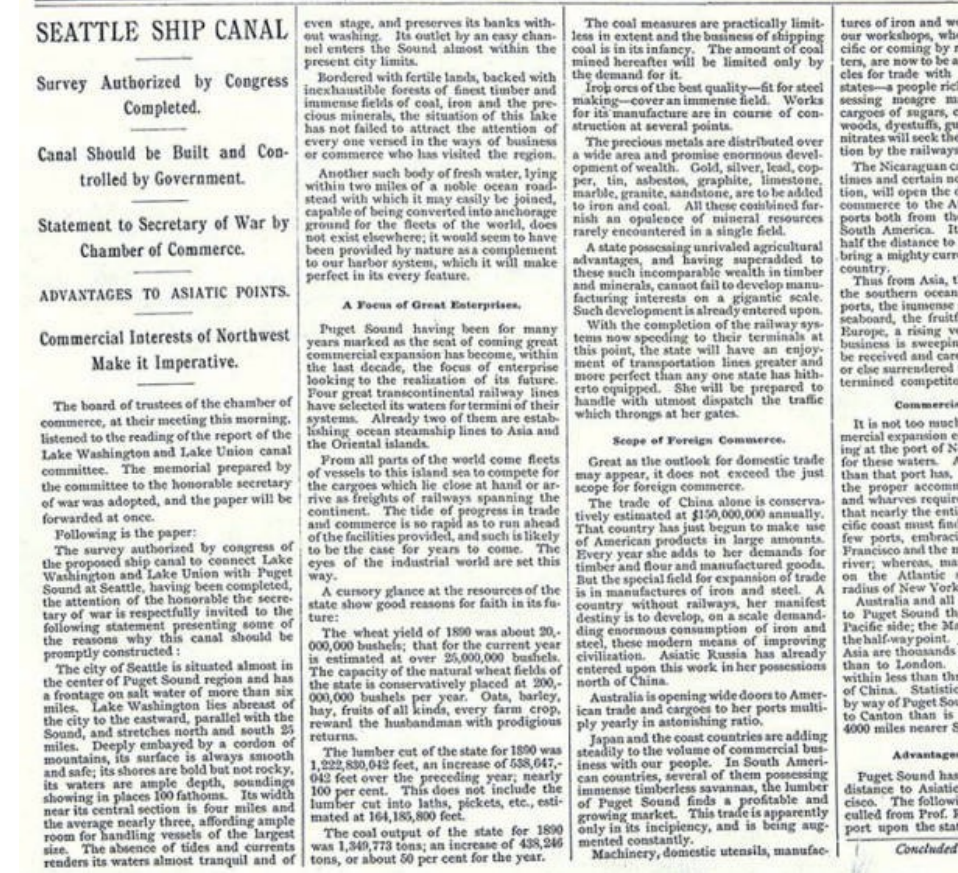

ood, every product of<br>ether made on the Paail from Eastern cendded to the list of artithe South American th in resource but pos-<br>unufactures. Return coffee, spices, precious<br>ums, tropical fruits and<br>sese waters for distribu-<br>a to inland points.

anal, a necessity of the ow of speedy construcdoor to a vast tide of<br>tlantic seaboard, from United States and will reduce by one-European ports and int of traffic from that

the greater islands of the rich East India<br>stretch of the Atlantic ul lands of Western dume of commercial ig this way, and must<br>ed for in Puget Sound, to our active and deors to the north of us.

### al Expansion.

h to assert that a com qual to that now exist-<br>lew York is impending A far greater shore line<br>will be essential for<br>modation of the docks d here for the reason ire shipping of the Paing Puget Sound, San<br>nouth of the Columbia ny good harbors exist caboard within easy

of Oceanica lie nearer<br>nan to England, on the<br>alay peninsula makes<br>Japan and all Northern of miles nearer to us Our commerce is now ee weeks of the coast s show that New York nd is 1400 miles nearer Liverpool, and about<br>Shanghai.

### In Distances.

also the advantage in points over San Franng table of distances, uffer's interesting rete of Washington, pre-

on next page.

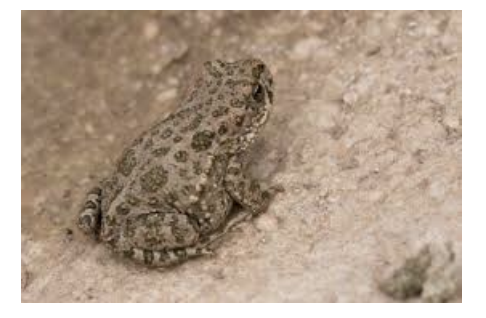

e.g., Time-Series Data

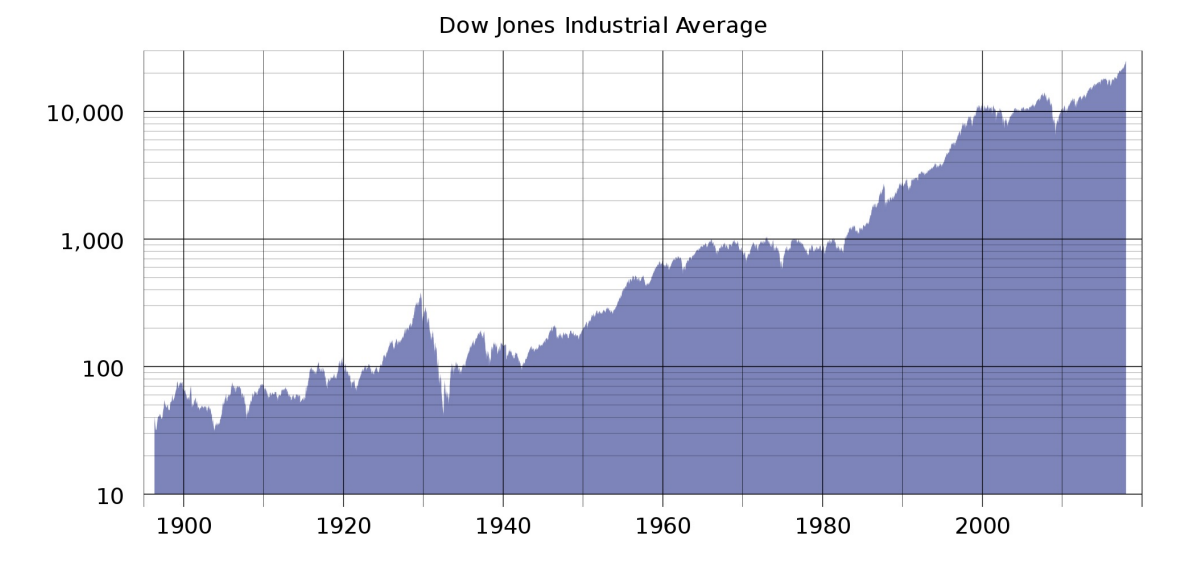

e.g., sentences, audio samples, brain waves, radio waves, air temperature

### Properties of Sequences?

### e.g., Document e.g., Images

### THE SEATTLE PRESS-TIMES, TUESDAY, JUNE 16, 1891.

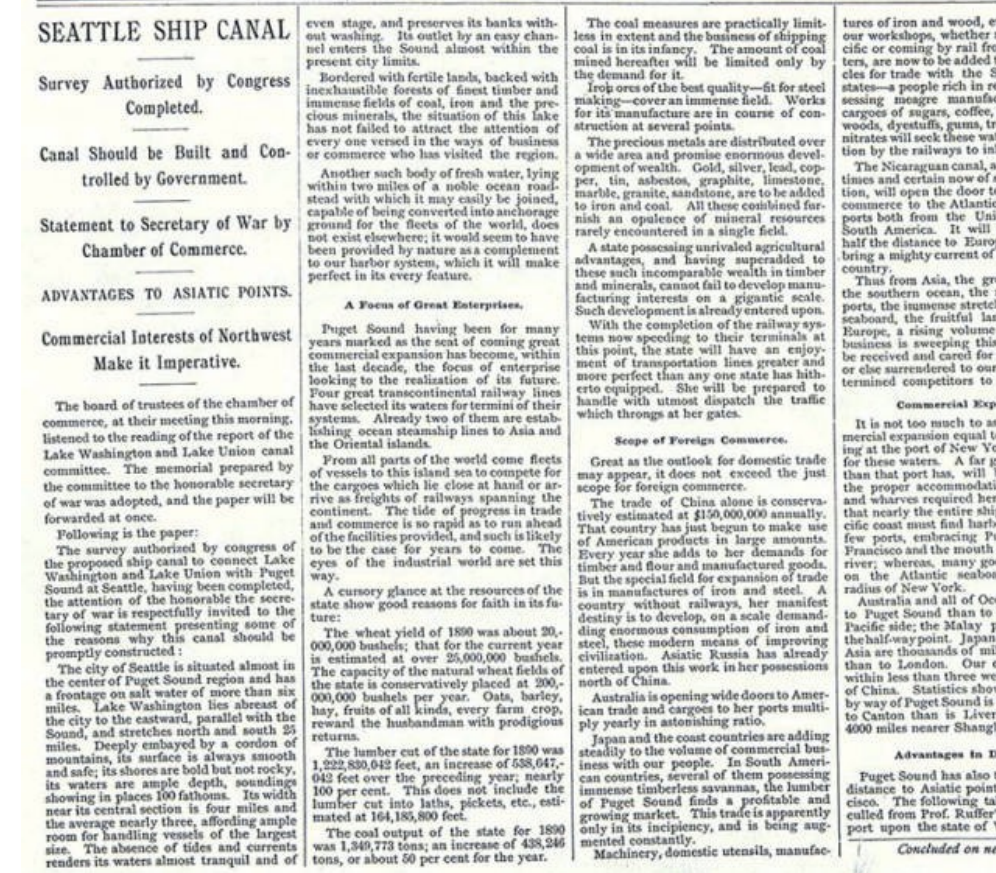

very product of<br>made on the Pam Rastern cer o the list of artiouth American source but pos-<br>tures. Return spices, preciou cal fruits and ers for distribuand points.

necessity of the peedy construs a vast tide of aboard, from ted States and educe by one can norts and

rich East India<br>h of the Atlantic of Wester of commercia way, and mus in Puget Sor active and de the north of us

sert that a con o that now exist-<br>ork is impending reater shore line e essential for on of the docks for the reason eing of the Par facilities at a et Sound San of the Columbia harbors exist rd within easy

nica lie nearer England, on the<br>eninsula\_makes and all Northern es nearer to us ommerce is now eks of the coast r that New York 400 miles neare

the advantage in s over San Franble of distances, interesting re Washington, pre-

xi page.

\* Elements of a sequence occur in a certain order \* Elements depend on each other

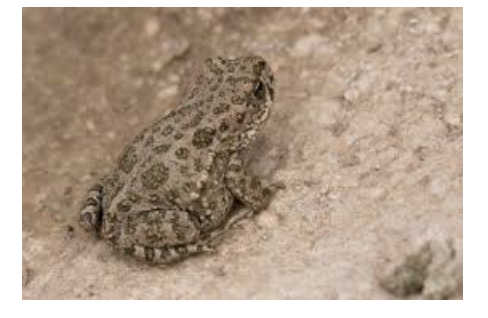

e.g., Time-Series Data

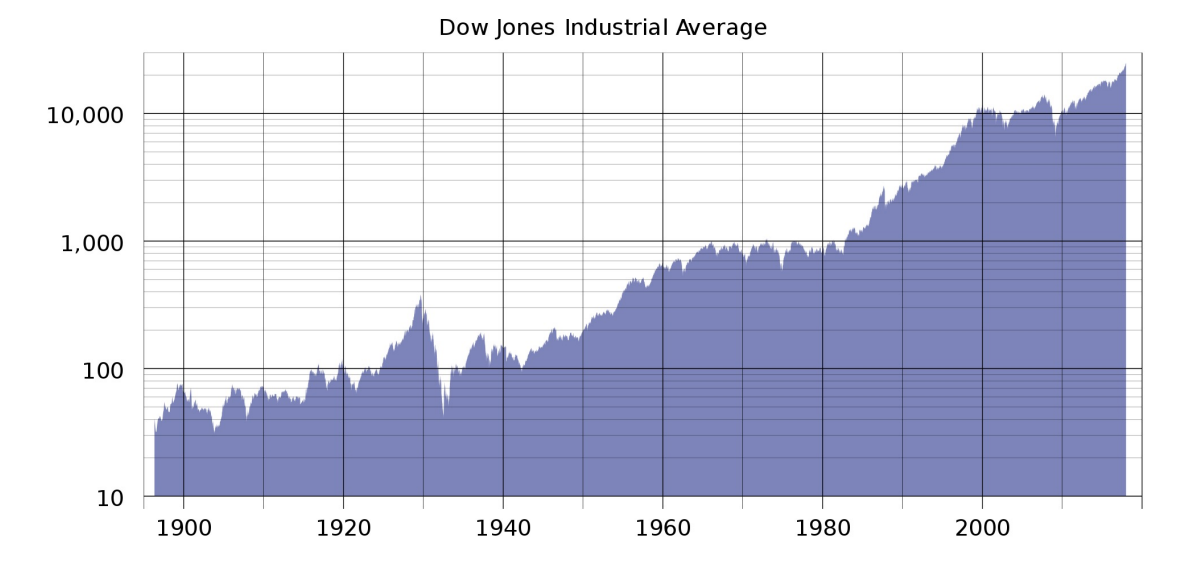

e.g., sentences, audio samples, brain waves, radio waves, air temperature

### Sequence Sources

 $*$  Eleme \* Eleme

**AUDIO** 

**IMAGES** 

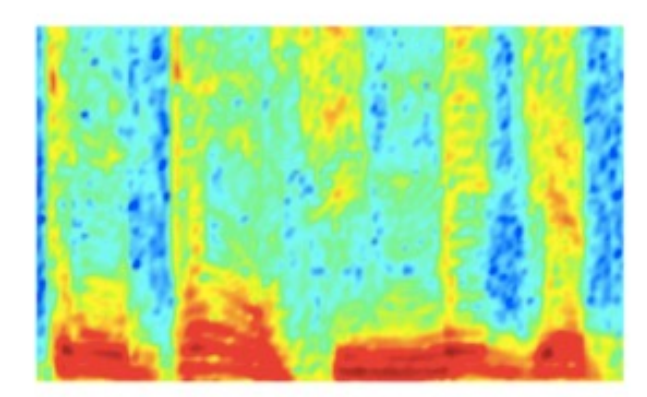

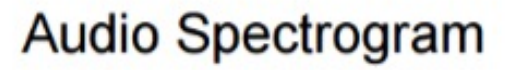

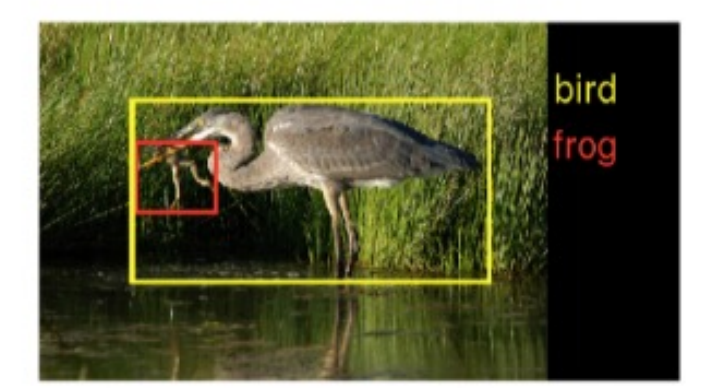

Image pixels

https://www.tens

## Sequence Applications: One-to-Many

- **Input**: fixed-size
- **Output**: sequence
- e.g., image captioning

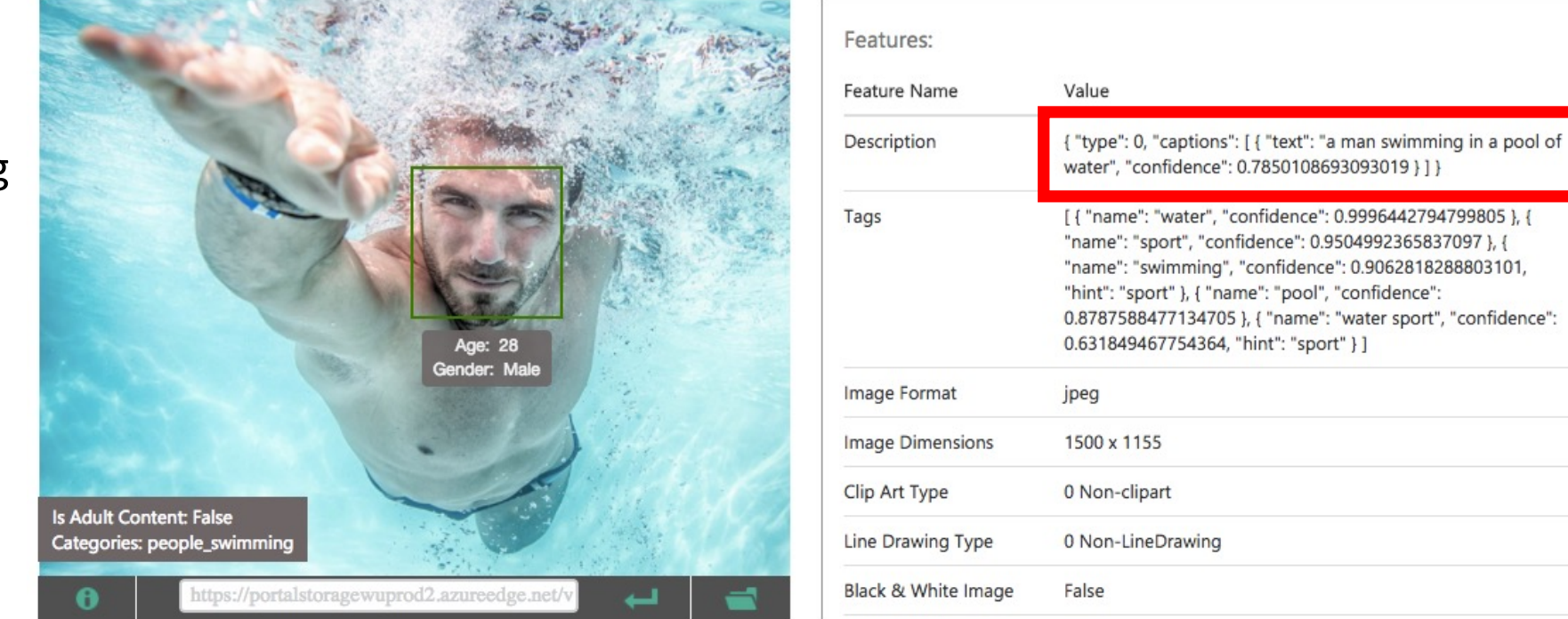

Captions: https://www.microsoft.com/cognitive-services/en-us/computer-vision-api

# Sequence Applications: Many-to-One

- **Input**: sequence
- **Output**: fixed-size
- e.g., sentiment analysis (hate? love?, etc)

### **CRITIC REVIEWS FOR** *STAR WARS: THE LAST JEDI*

All Critics (371) | Top Critics (51) | Fresh (336) | Rotten (35)

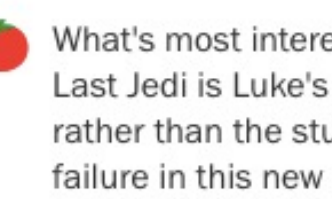

What's most interesting to me about The Last Jedi is Luke's return as the mentor rather than the student, grappling with his failure in this new role, and later aspiring to be the wise and patient teacher.

December 26, 2017 | Rating: 3/4 | Full Review...

**Leah Pickett** Chicago Reader Top Critic

Fanatics will love it: for the rest of us, it's a tolerably good time.

December 15, 2017 | Rating: B | Full Review...

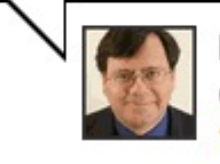

**Peter Rainer** 

Christian Science Monitor Top Critic

https://www.rottentomatoes.com/m/star\_wars\_the\_last\_jedi

# Sequence Applications: Many-to-Many

- **Input**: sequence
- **Output**: sequence
- e.g., language translation

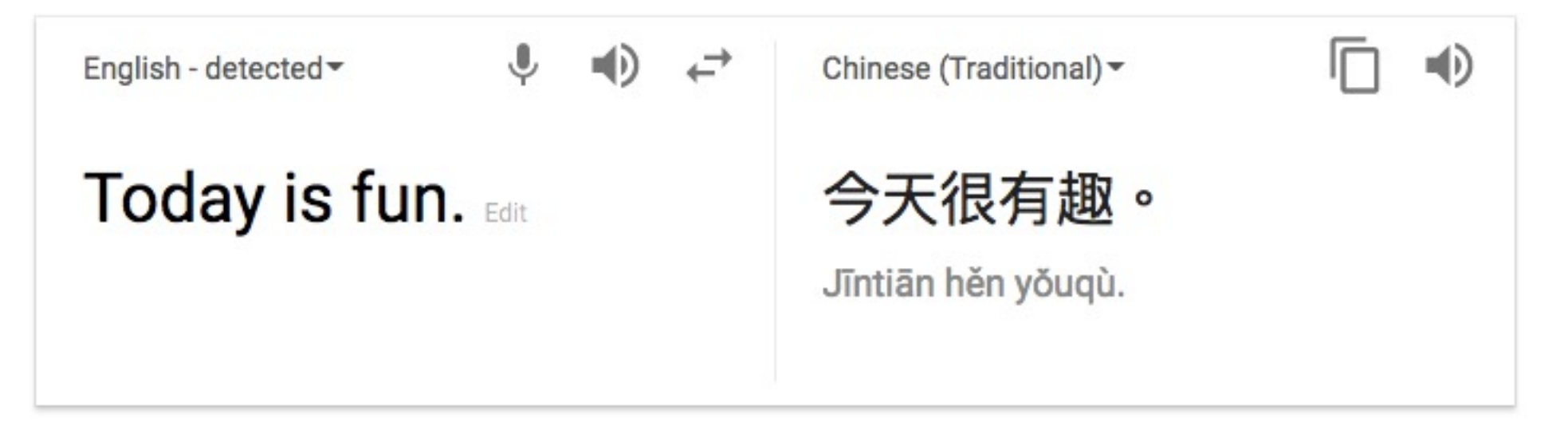

## Today's Topics

- Machine learning for sequential data
- Recurrent neural networks (RNNs)
- Gated RNNs
- Programming tutorial

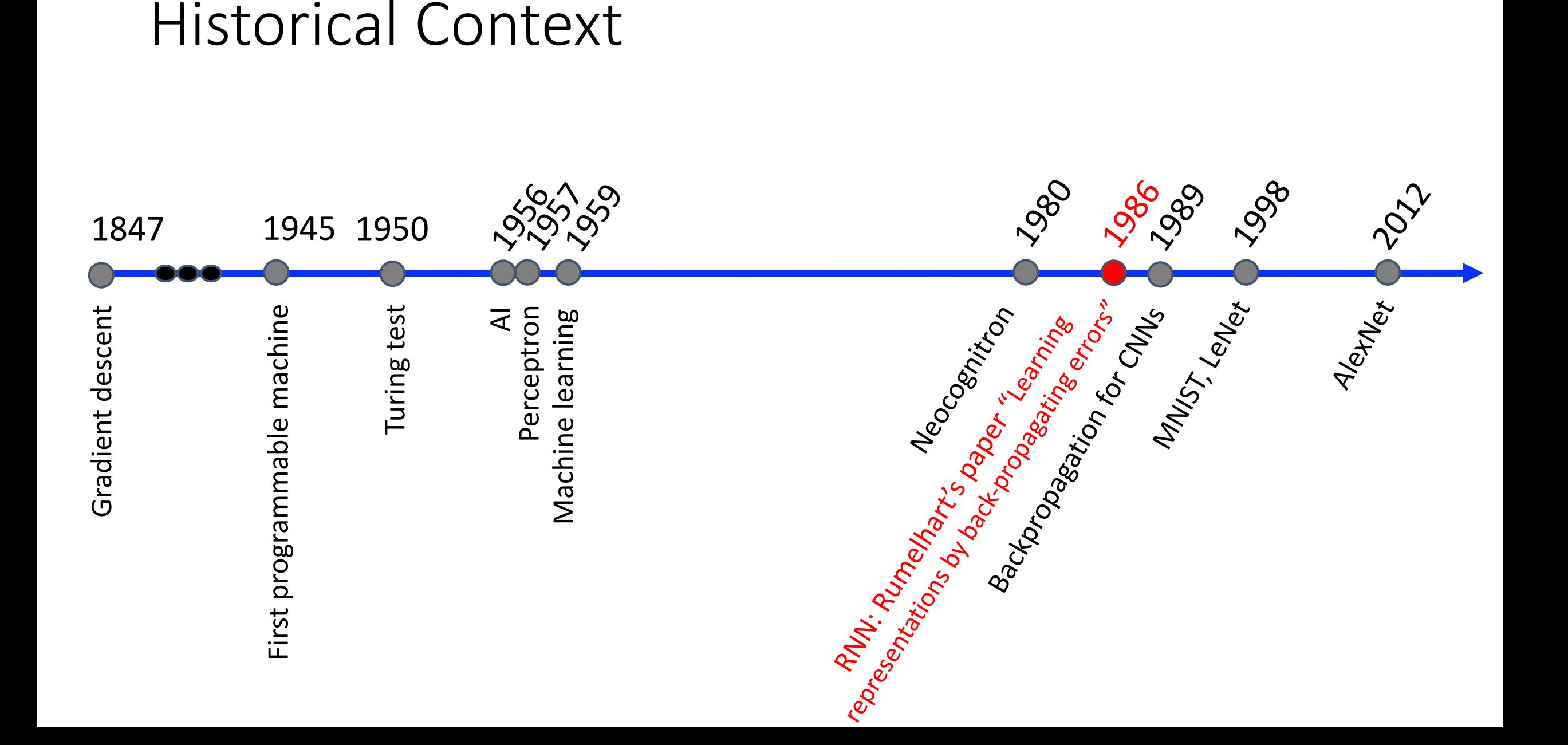

### Recall: Feedforward Neural Networks

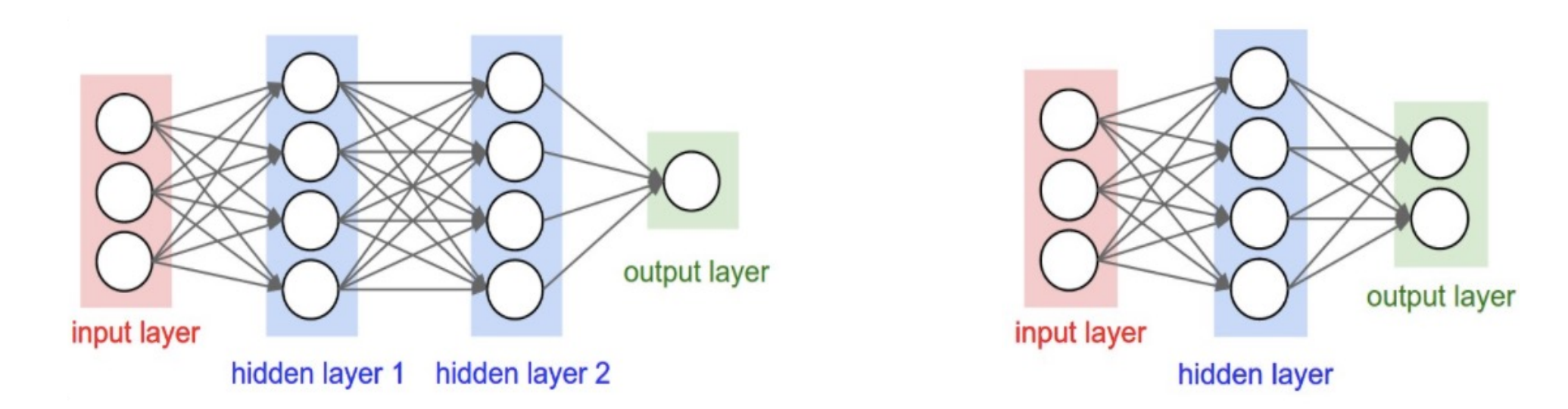

### **Problem**: many model parameters **Problem**: inputs/output sizes are fixed **Problem**: no memory of past since weights learned independently

Each layer serves as input to the next layer with no loops

Figure Source: http://cs231n.github.io/neural-networks-1/

### Recurrent Neural Networks (RNNs)

• Main idea: use hidden state to capture information about the past

### **Feedforward Network**

Each layer receives input from the previous layer with no loops

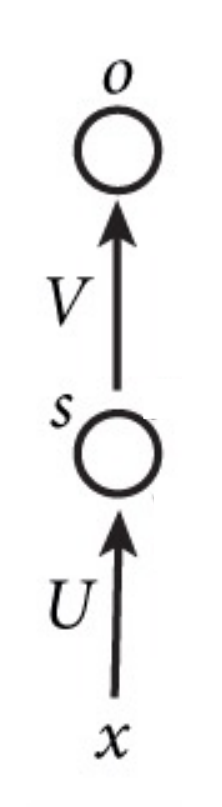

### **Recurrent Network**

Each layer receives input from the previous layer and the output from the previous time step (i.e., time-delayed connections)

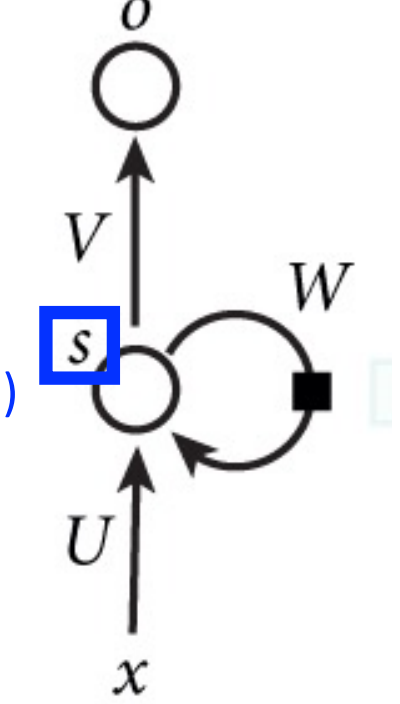

### Recurrent Neural Networks (RNNs)

• Main idea: use hidden state to capture information about the past

Recurrent: same function is applied to previous result

Model parameters

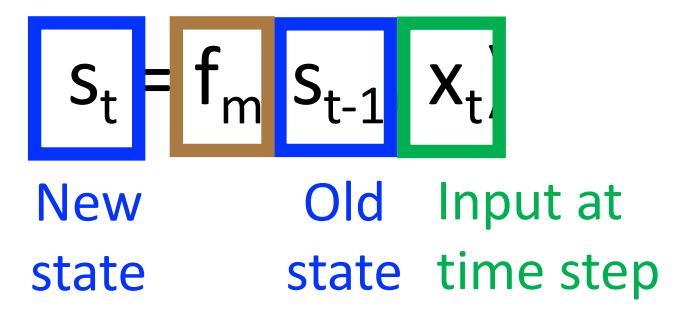

### **Recurrent Network**

Each layer receives input from the previous layer and the output from the previous time step (i.e., time-delayed connections)

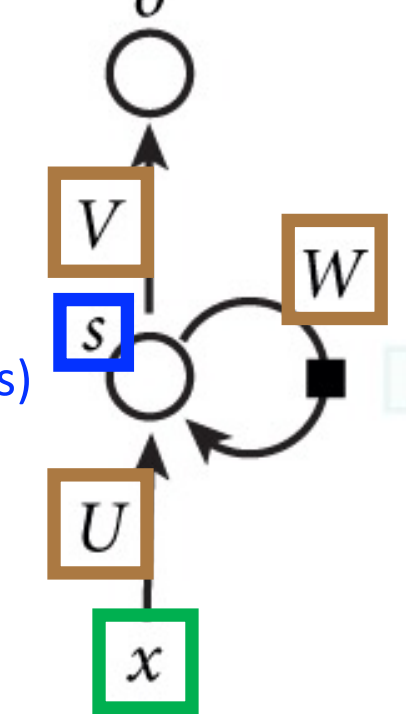

• Main idea: use hidden state to capture information about the past

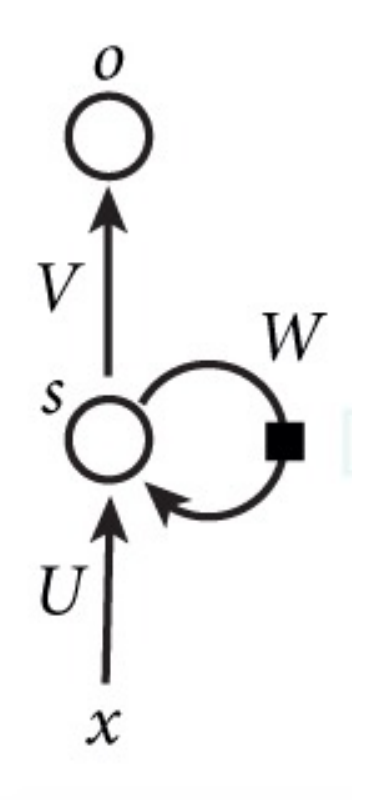

• Main idea: use hidden state to capture information about the past

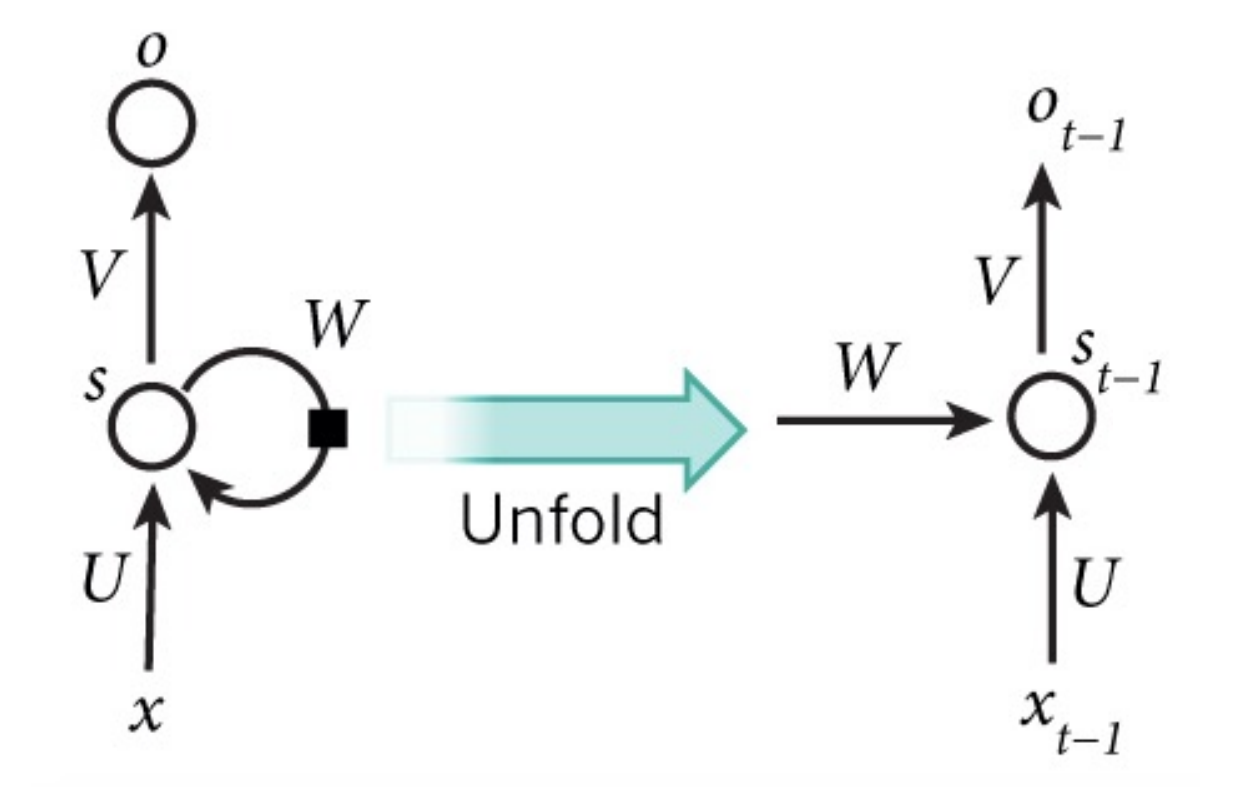

• Main idea: use hidden state to capture information about the past

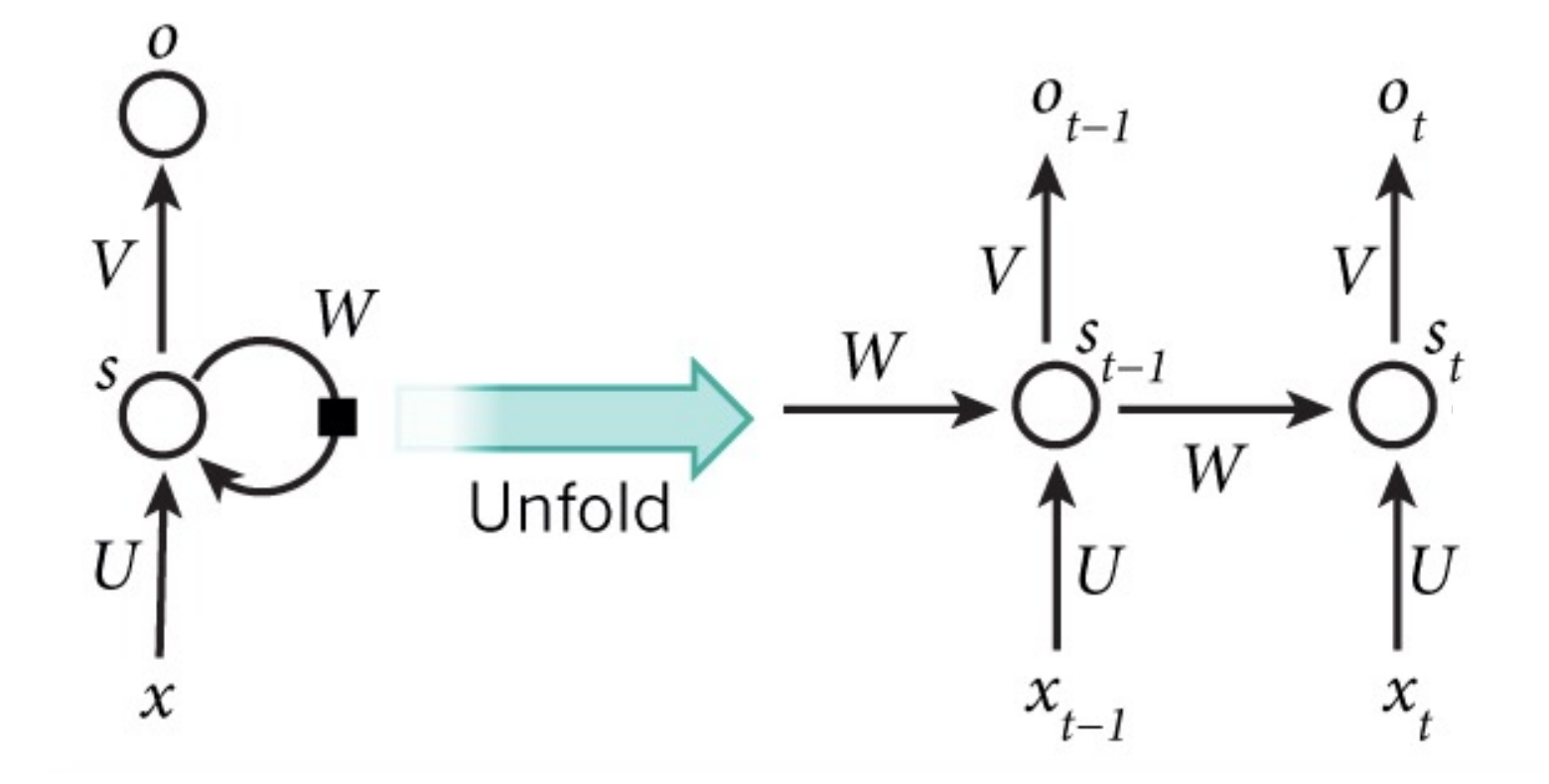

• Main idea: use hidden state to capture information about the past

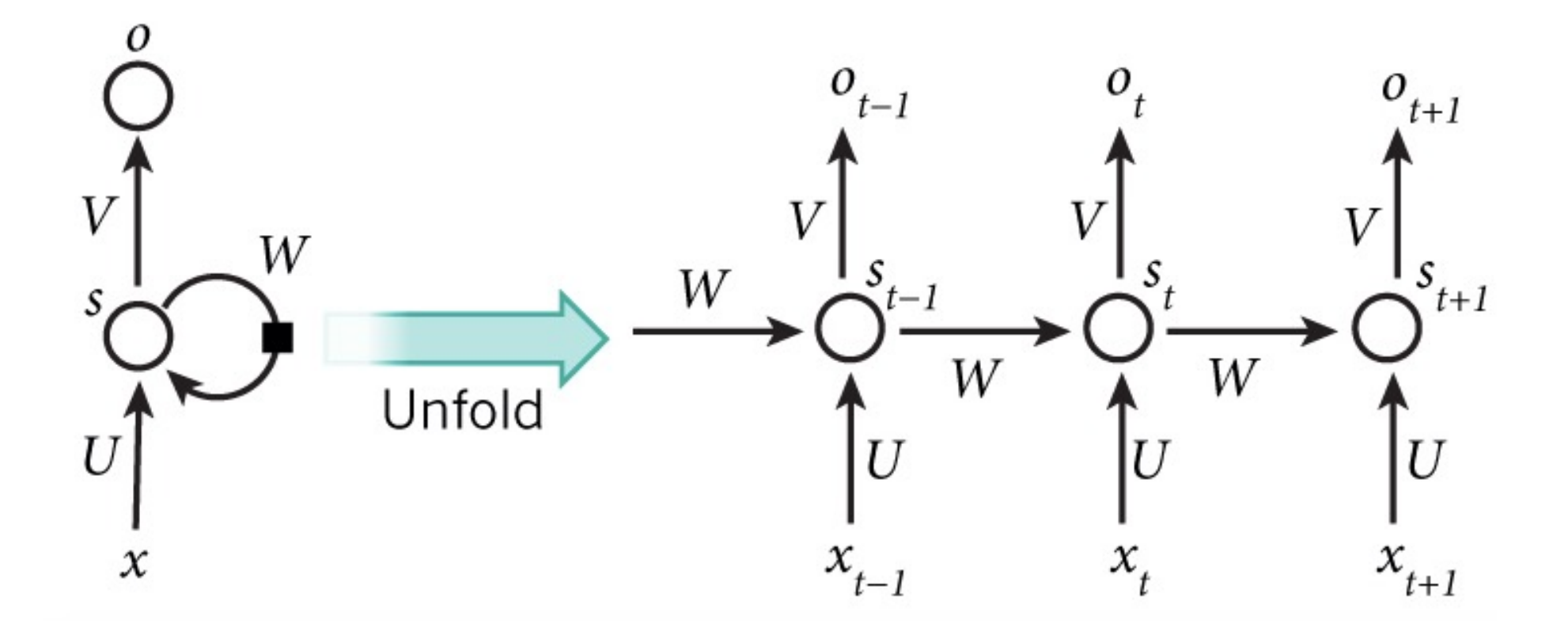

### RNN: And So On…

• Main idea: use hidden state to capture information about the past

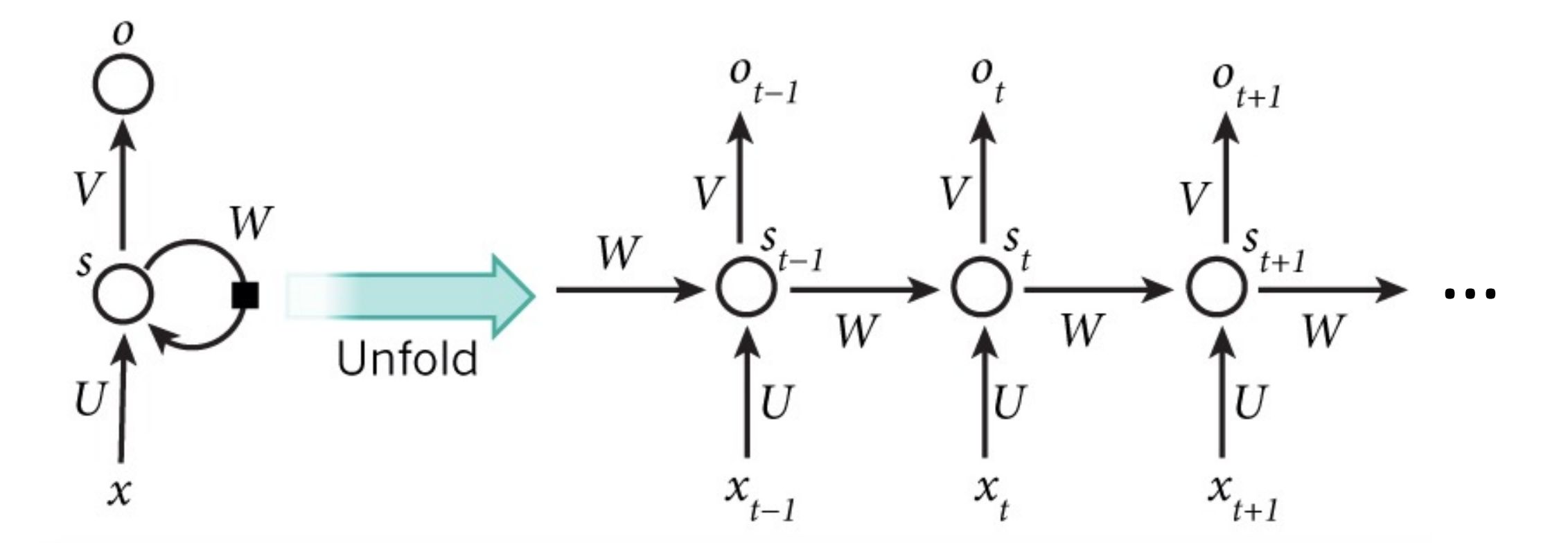

• Main idea: use hidden state to capture information about the past

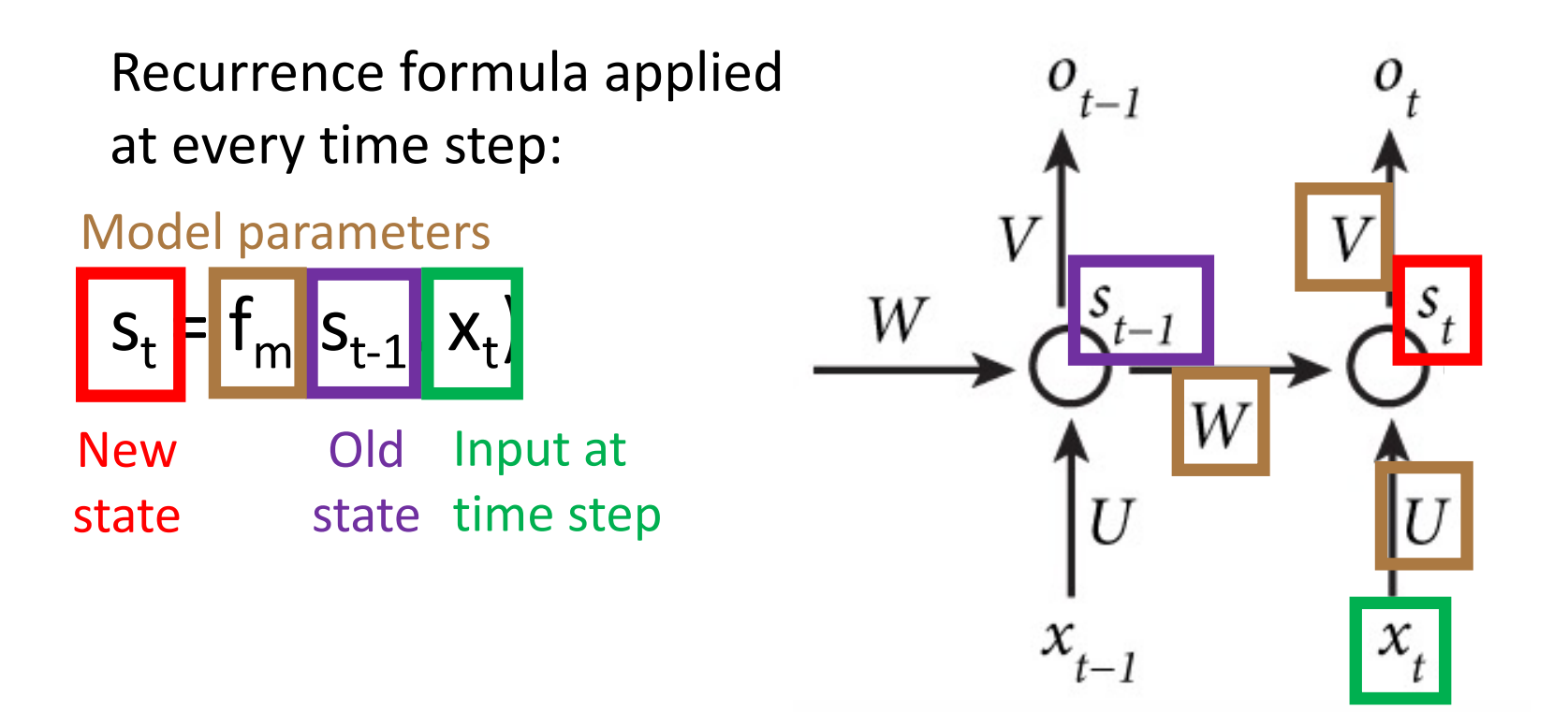

• Main idea: use hidden state to capture information about the past

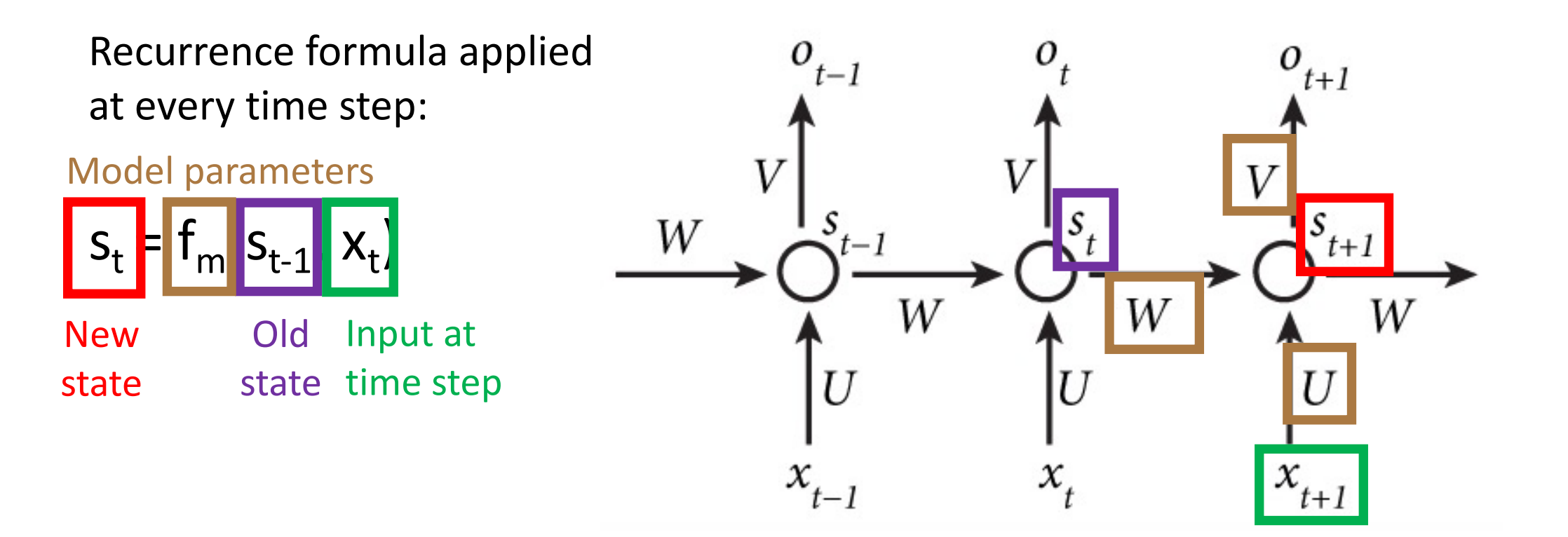

- All layers share the same model parameters (U, V, W)
	- What is different between the layers?

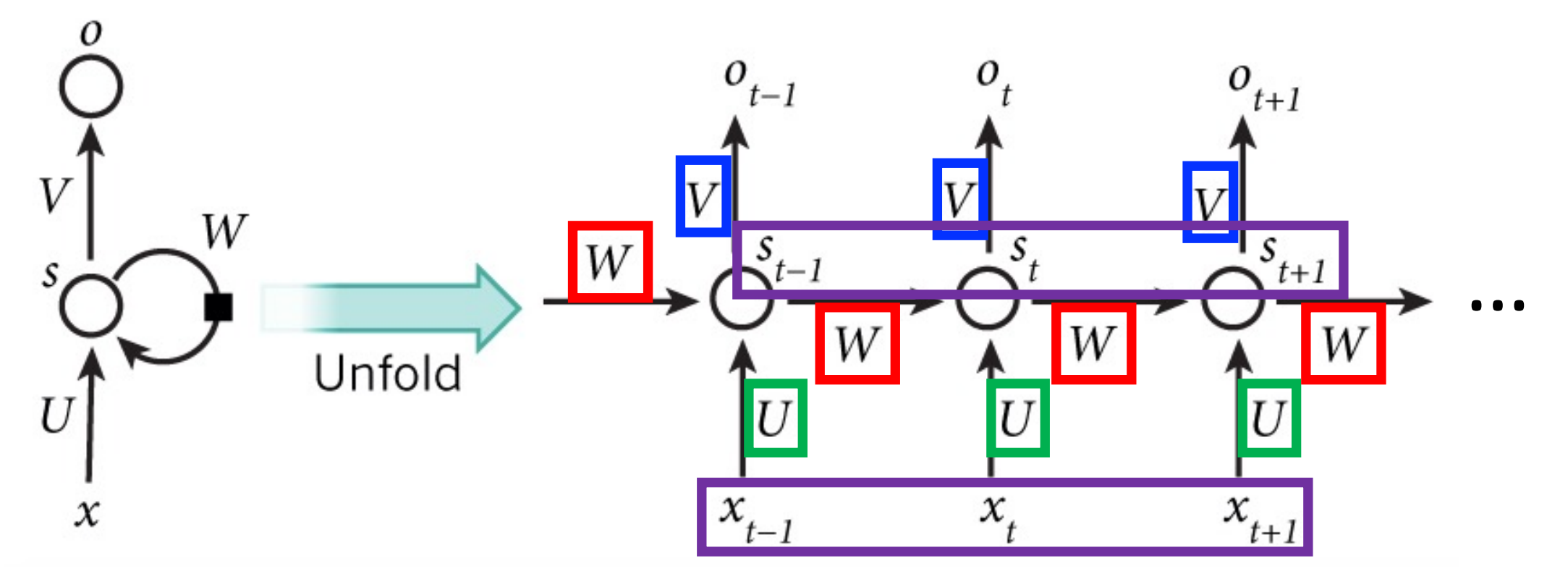

• When unfolded, a RNN is a deep feedforward network with shared weights!

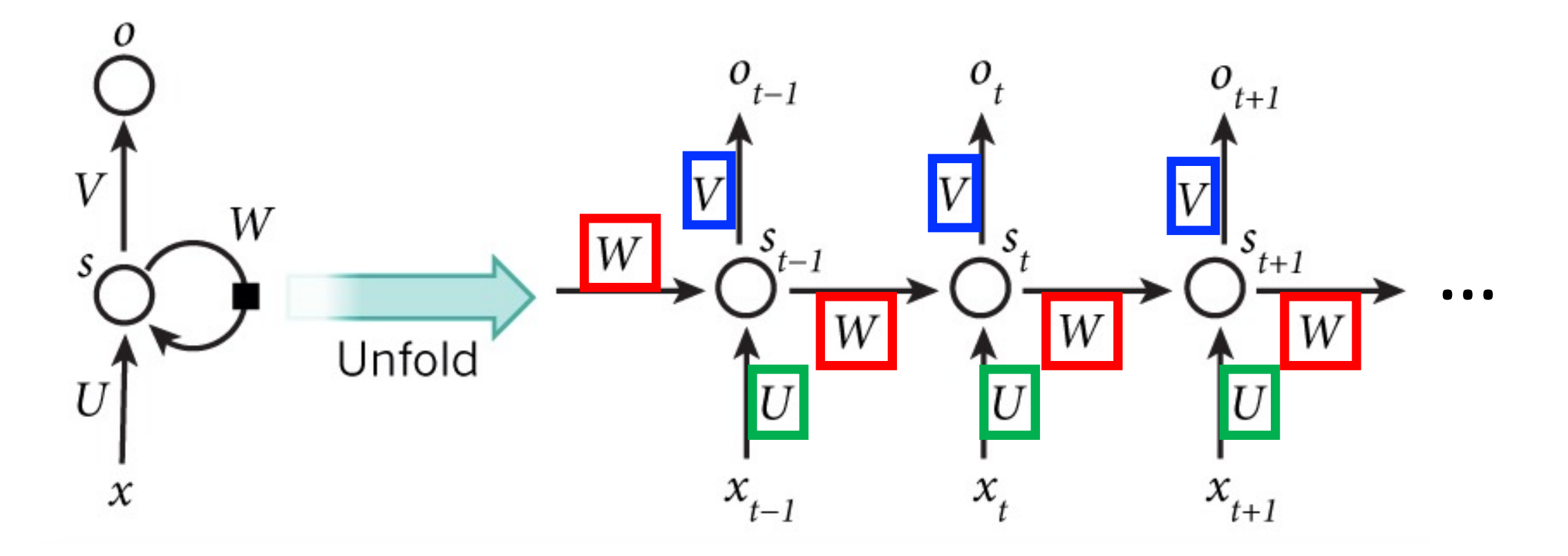

- Overcomes problem that weights of each layer are learned **independently** by using previous hidden state
- Overcomes problem that model has many parameters since weights are shared across layers

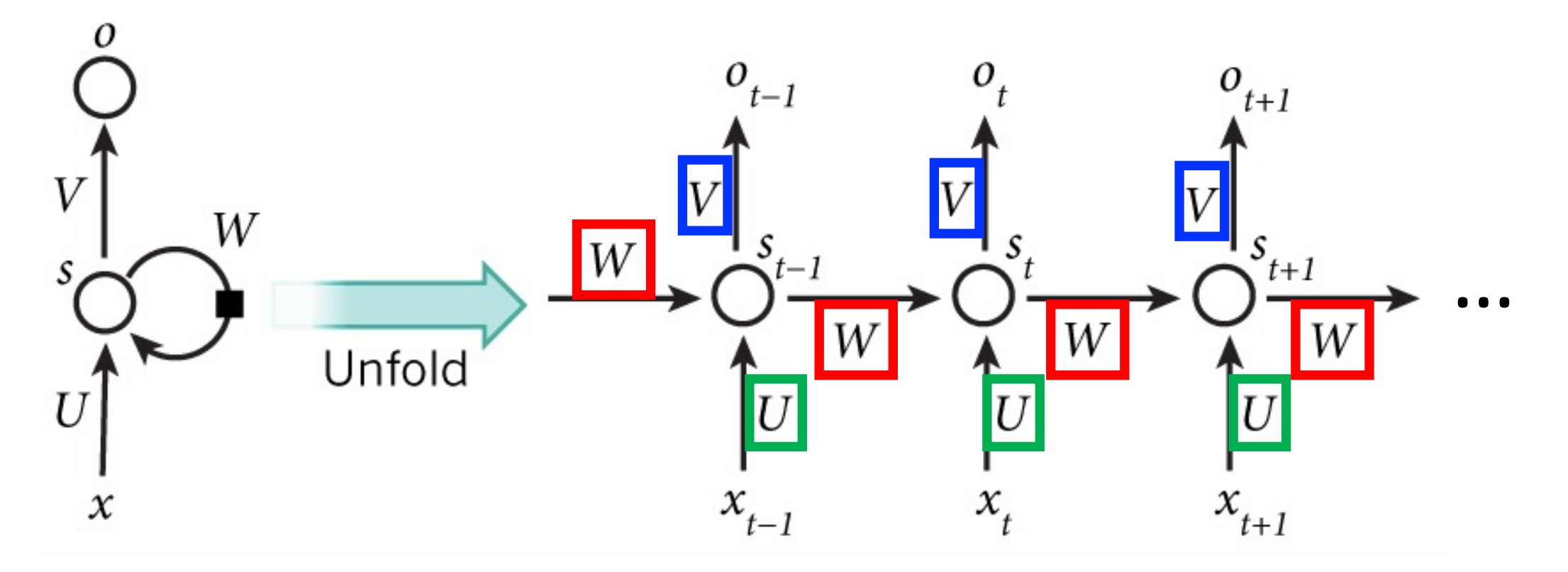

• Retains information about past inputs for an amount of time that depends on the model's weights and input data rather than a fixed duration selected a priori

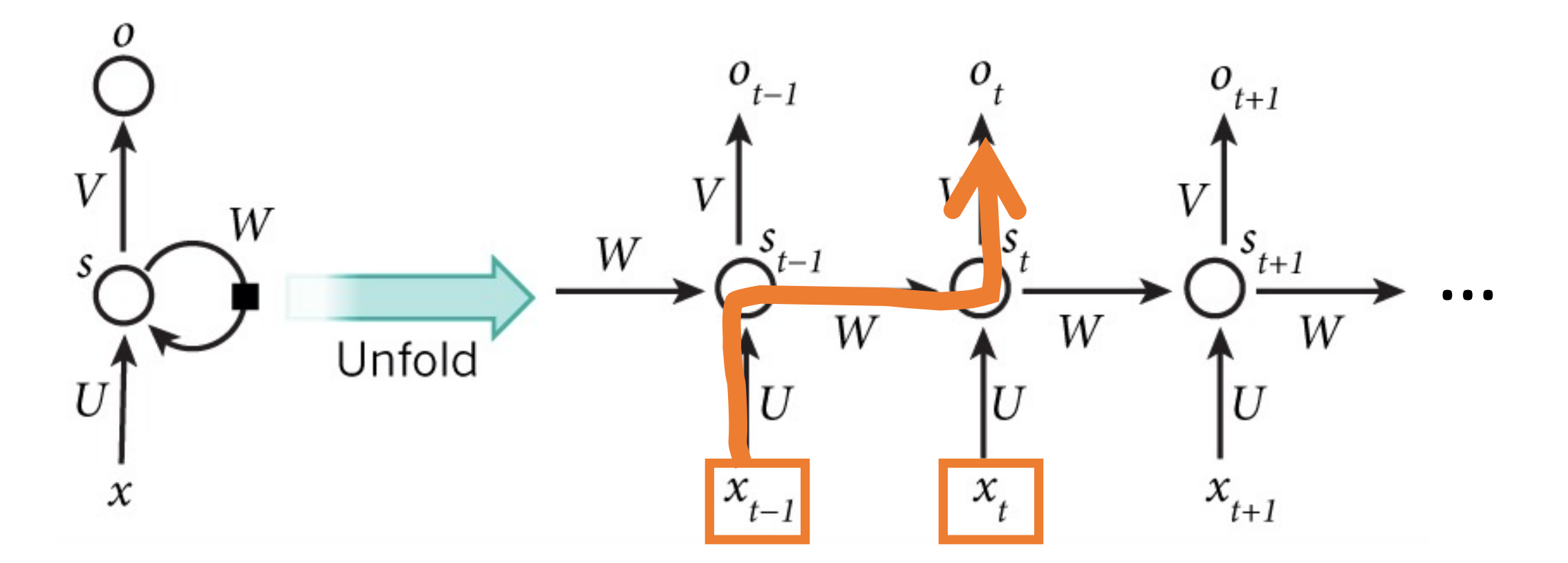

• Retains information about past inputs for an amount of time that depends on the model's weights and input data rather than a fixed duration selected a priori

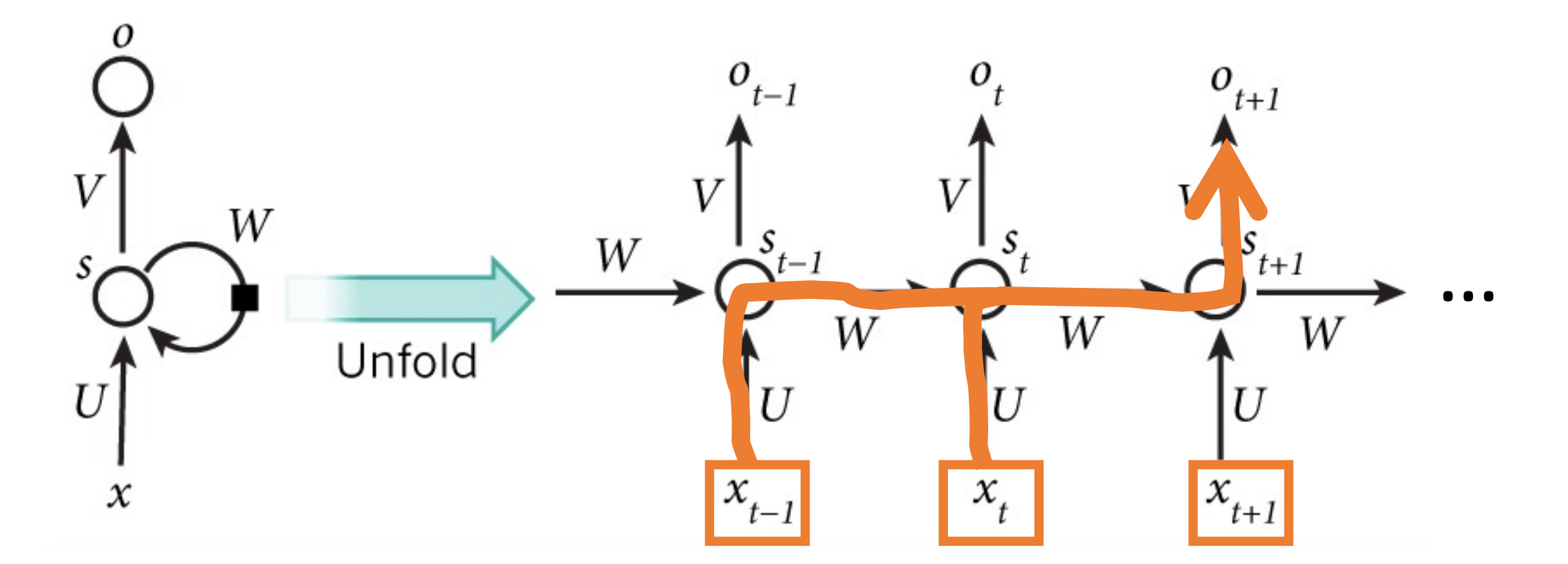

• Can theoretically handle any input size by unfolding less/more time steps

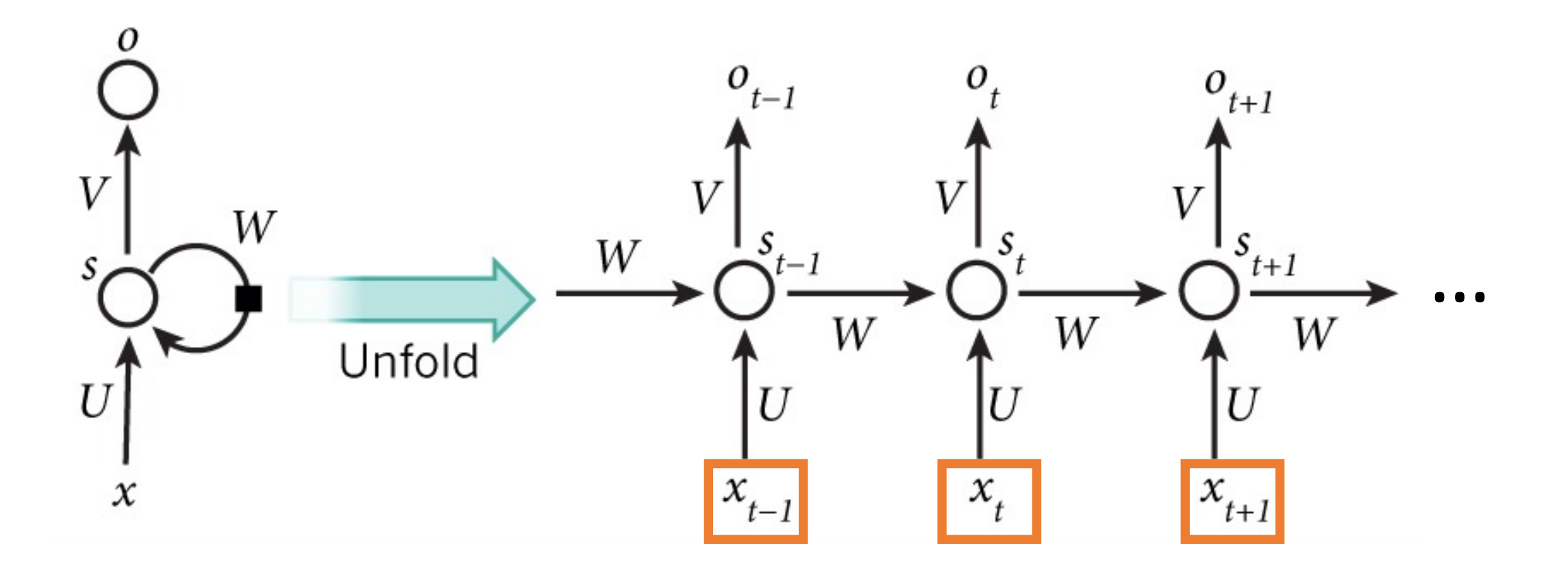

- Goal: predict next character in text
- Training Data: sequence of characters represented as one-hot vectors

# RNN Example: Predict Sequence of Characters; e.g., To Write a Wikipedia Page

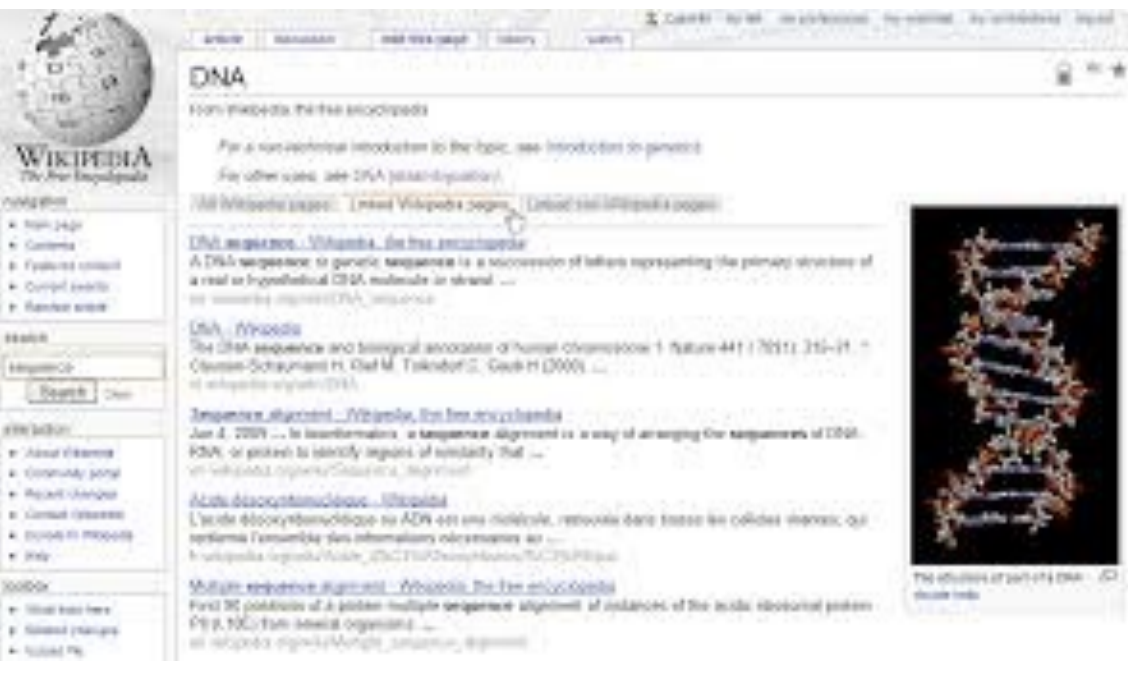

\* 114

 $\sim$  100  $\mu$  for

 $4 - 500$ 

### Training Input **Predicted Output Predicted Output**

Naturalism and decision for the majority of Arab countries' capitalide was grounded by the Irish language by [[John Clair]], [[An Imperial Japanese Revolt]], associated with Guangzham's sovereignty. His generals were the powerful ruler of the Portugal in the [[Protestant Immineners]], which could be said to be directly in Cantonese Communication, which followed a ceremony and set inspired prison, training. The emperor travelled back to [[Antioch, Perth, October 25 21]] to note, the Kingdom of Costa Rica, unsuccessful fashioned the [[Thrales]], [[Cynth's Dajoard]], known in western [[Scotland]], near Italy to the conquest of India with the conflict. Copyright was the succession of independence in the slop of Syrian influence that was a famous German movement based on a more popular servicious, non-doctrinal and sexual power post. Many governments recognize the military housing of the [[Civil Liberalization and Infantry Resolution 265 National Party in Hungary]], that is sympathetic to be to the [[Punjab Resolution]]

### (PJS)[http://www.humah.yahoo.com/guardian.

cfm/7754800786d17551963s89.htm Official economics Adjoint for the Nazism, Montgomery was swear to advance to the resources for those Socialism's rule, was starting to signing a major tripad of aid exile. [1]

### http://karpathy.github.io/2015/05/21/rnn-effectiveness/

# RNN Example: Predict Sequence of Characters; e.g., To Write Like Shakespeare

### Training Input (All Works of Shakespeare) Training Predicted Output

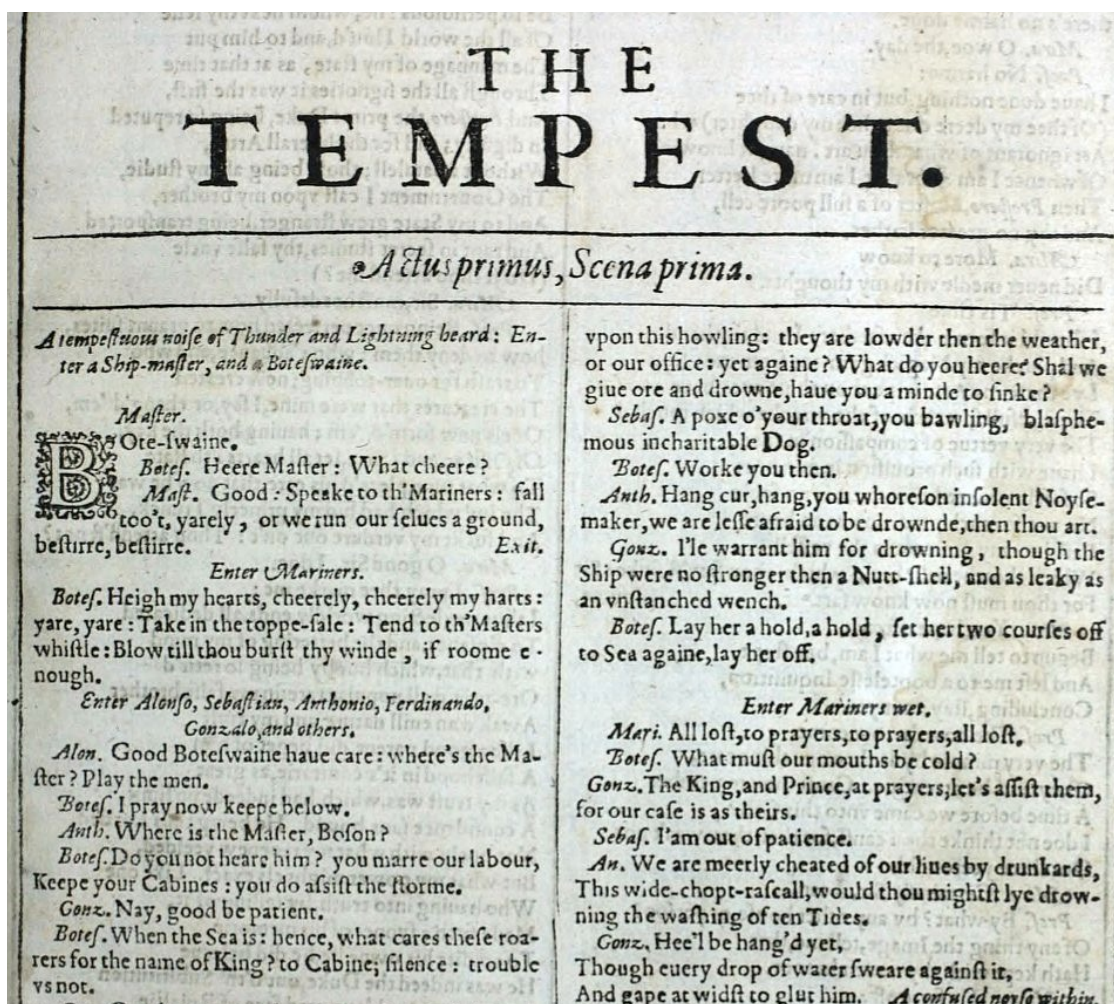

### **PANDARUS:**

Alas, I think he shall be come approached and the day When little srain would be attain'd into being never fo And who is but a chain and subjects of his death, I should not sleep.

### Second Senator:

They are away this miseries, produced upon my soul, Breaking and strongly should be buried, when I perish The earth and thoughts of many states.

### DUKE VINCENTIO:

Well, your wit is in the care of side and that.

### Second Lord:

They would be ruled after this chamber, and my fair nues begun out of the fact, to be conveyed, Whose noble souls I'll have the heart of the wars.

### Clown:

Come, sir, I will make did behold your worship.

### VIOLA:

I'll drink it.

http://karpathy.github.io/2015/05/21/rnn-effectiveness/ https://github.com/martin-gorner/tensorflow-rnn-shakespeare

# RNN Example: Predict Sequence of Characters; e.g., To Write Code

Training Input (C code on GitHub) and the control of the Predicted Output

```
1
    /*
       Bad block management
     *\mathbb{R}\star- Heavily based on MD badblocks code from Neil Brown
 \Delta5
      \star* Copyright (c) 2015, Intel Corporation.
 6
 \overline{7}\star* This program is free software; you can redistribute it and/or modify it
8
     * under the terms and conditions of the GNU General Public License.
Q10
     * version 2, as published by the Free Software Foundation.
11
     ** This program is distributed in the hope it will be useful, but WITHOUT
12
     * ANY WARRANTY; without even the implied warranty of MERCHANTABILITY or
13
     * FITNESS FOR A PARTICULAR PURPOSE, See the GNU General Public License for
14
15
     * more details.
16
     *117
18
    #include <linux/badblocks.h>
    #include <linux/seqlock.h>
19
    #include <linux/device.h>
20
    #include <linux/kernel.h>
21
    #include <linux/module.h>
22
    #include <linux/stddef.h>
23
    #include <linux/types.h>
24
    #include <linux/slab.h>
25
```

```
* Increment the size file of the new incorrect UI FILTER group information
* of the size generatively.
*/static int indicate policy(void)
 int error;
 if (fd == MARN EPT) {
   /** The kernel blank will coeld it to userspace.
     * /
   if (ss-)segment < mem total)unblock graph and set blocked();
   else
     ret = 1:goto bail;
 seqaddr = in SB(in.addr);selector = seg / 16;
 setup works = true;for (i = 0; i < blocks; i++) {
   seq = \text{buf}[i++);
   bpf = bd - > bd.next + i * search;if (fd) {
     current = blocked;\rightarrowrw->name = "Getjbbregs";
 bprm_self_clearl(&iv->version);
 regs->new = blocks[(BPF STATS << info->historidac)] | PFMR CLOBATHINC SECONDS << 12;
 return segtable;
```
http://karpathy.github.io/2015/05/21/rnn-effectiveness/ https://github.com/martin-gorner/tensorflow-rnn-shakespeare

# RNN Example: Predict Sequenc e.g., To Write Facebook Messag

**Training Input** 

Facebook messages from…

## Hendrik J. Weideman

Ph.D. candidate at Rensselaer Polytechnic Institute

- 1. The meaning of life is to find them? publish a paper on that be climbing makes sense. I'm sure they wanted
- 2. What a cruel twist of fate, that we sh think that's mean I think I need to g Haha, sorry, I don't know if it was m
- 3. The fact of the matter is just the wor right it wouldn't be as offriving for :) I have no idea... She would get to
- 4. At the very least, you should rememb Yeah :D I wonder how perfect for th before the bathers will be fine and one of

- Goal: predict next character in text
- Prediction: feed training sequence of one-hot encoded characters; e.g., "hello"
	- For simplicity, assume the following vocabulary (i.e., character set): {h, e, l, o}
	- What is our input at time step 1?
	- What is our input at time step 2?
	- What is our input at time step 3?
	- What is our input at time step 4?

0

• And so on…

Recall activation functions: use tanh as activation function

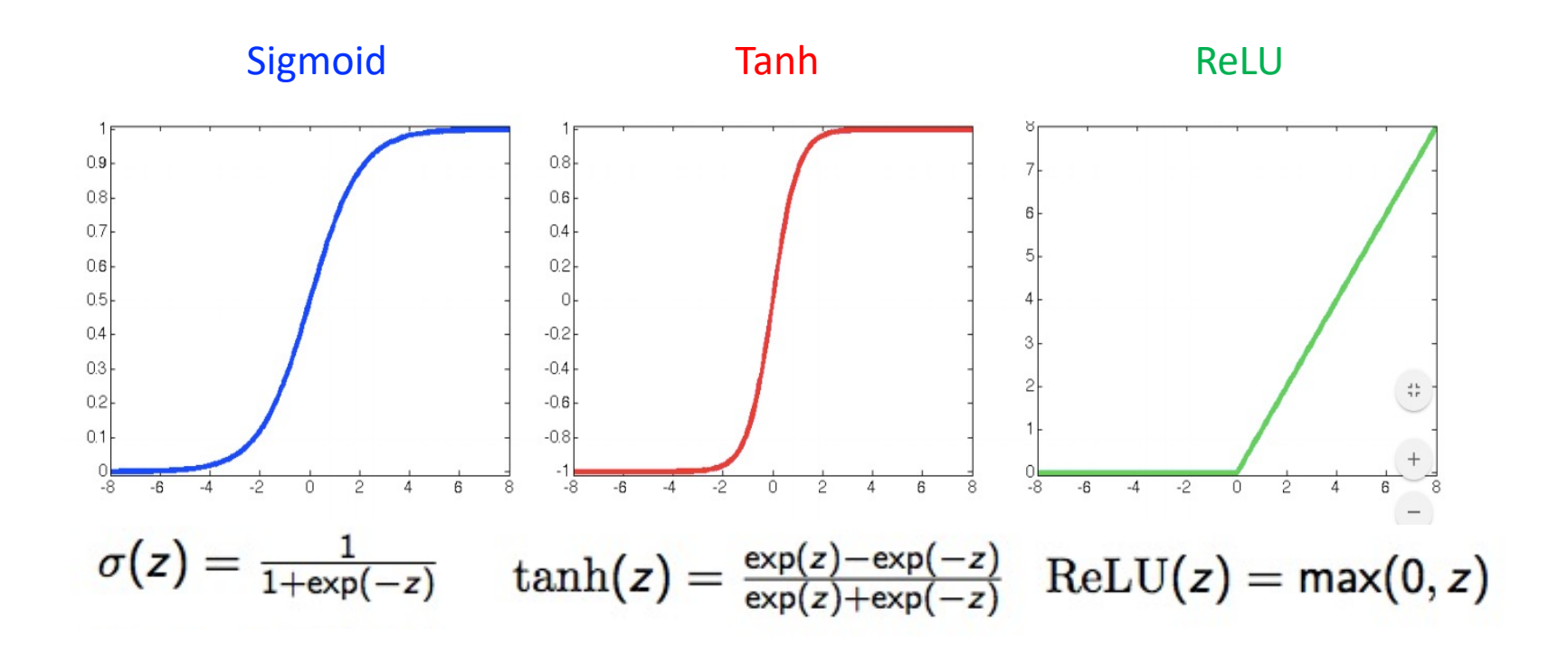

 $h_t = \tanh (W_{hh}h_{t-1} + W_{xh}x_t + bias)$ 

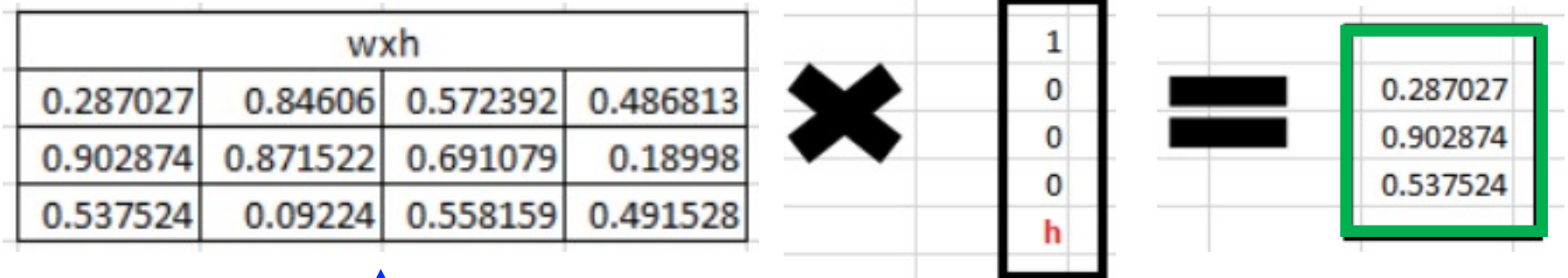

Wxh

Why do we use three rows instead of 1 row for the weight matrix?

- provides more model parameters and so can generate a more complex function; the number of rows is a hyperparameter set by the developer

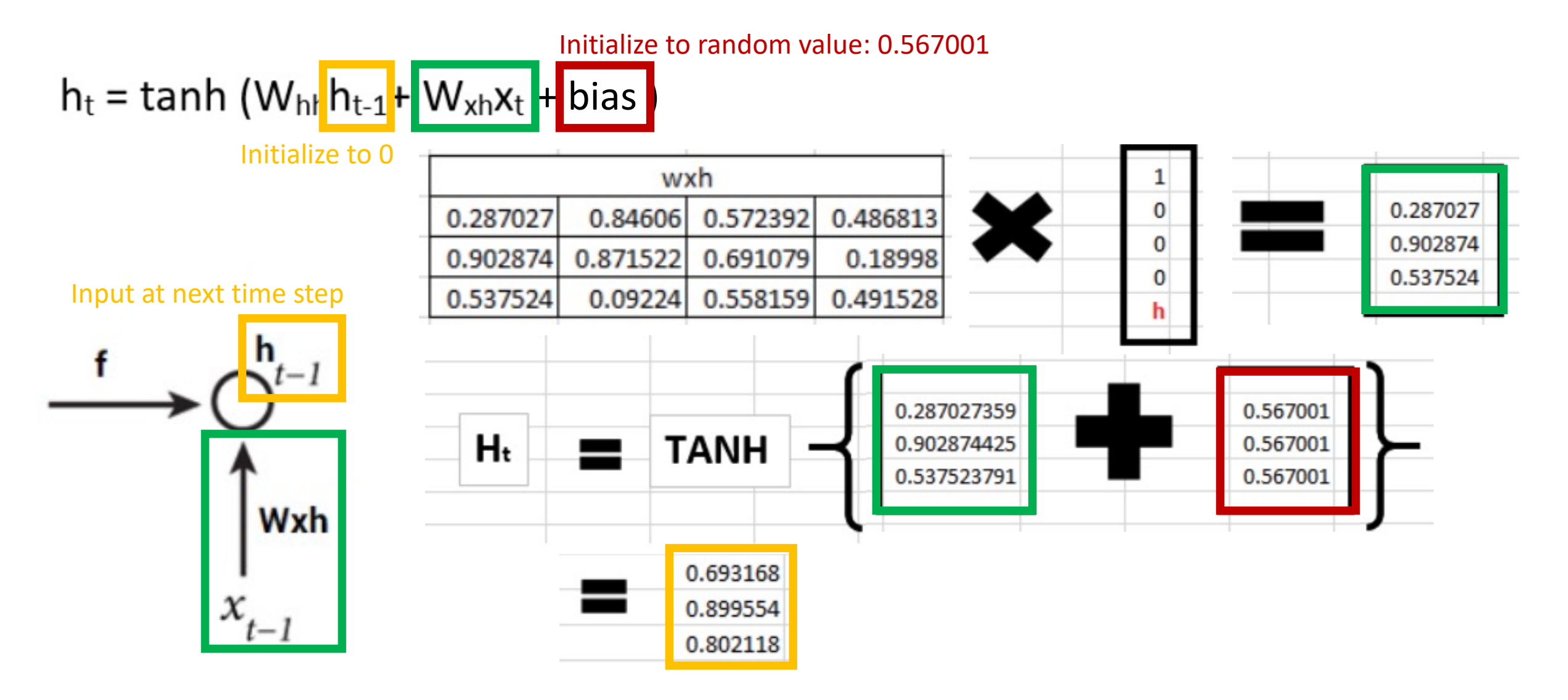

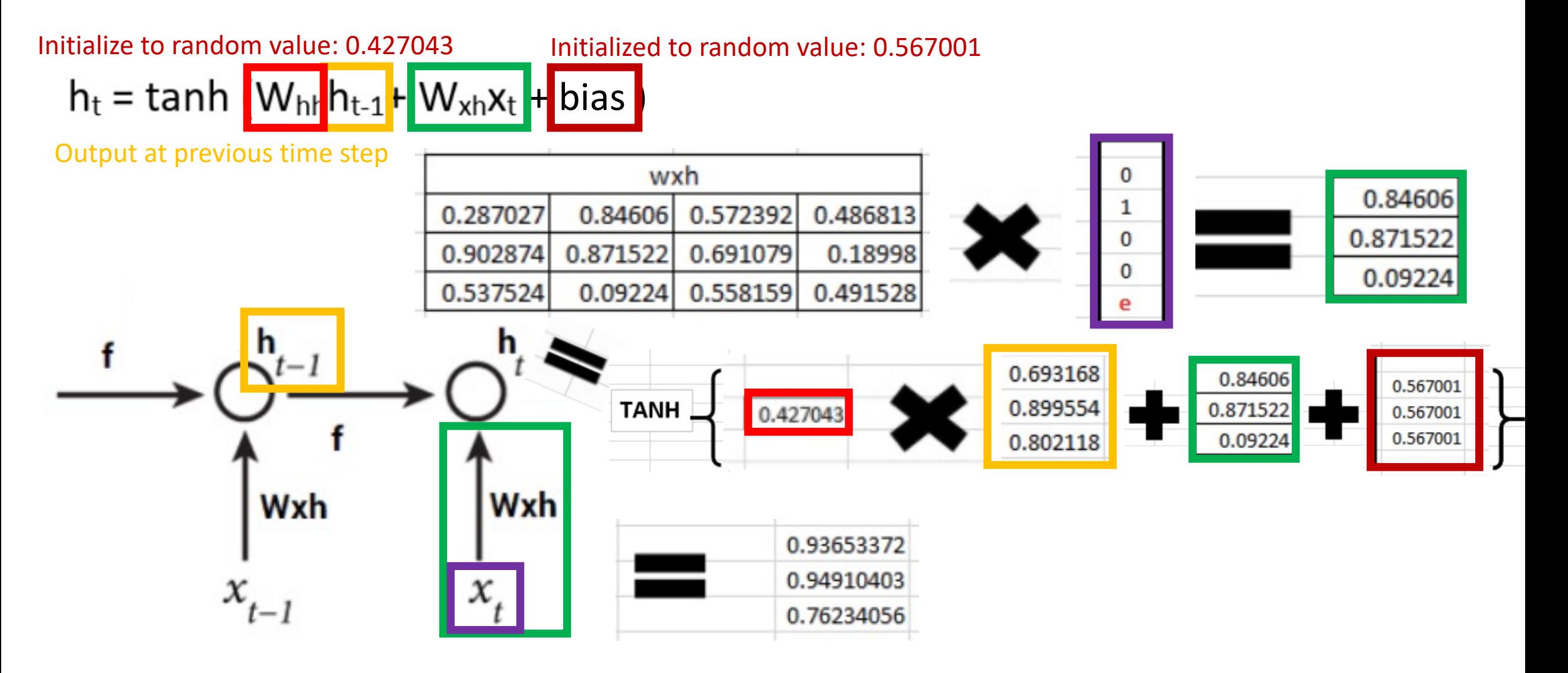

## Example: Prediction for Time Step 2

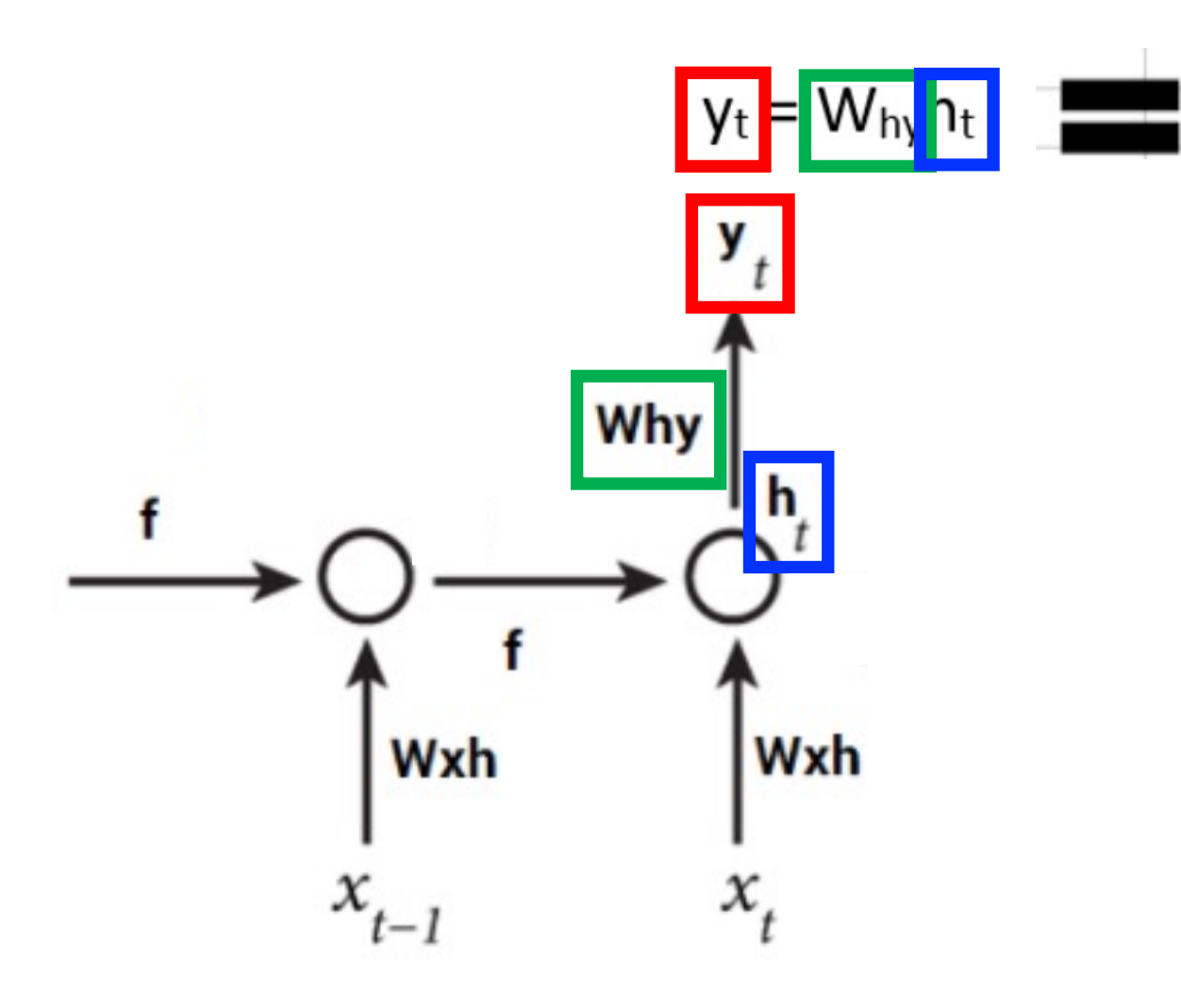

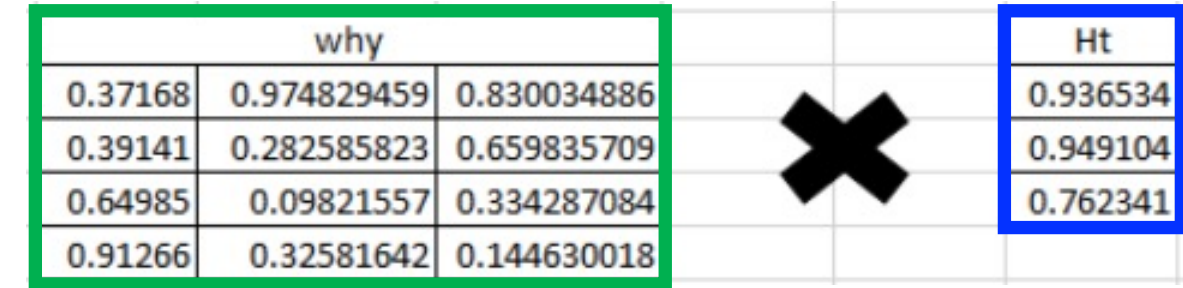

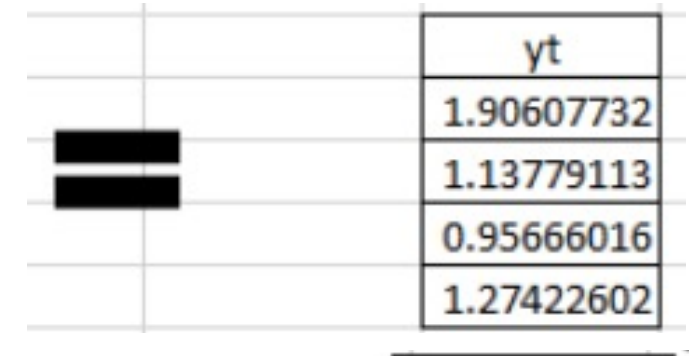

Applying softmax, to compute letter probabilities:

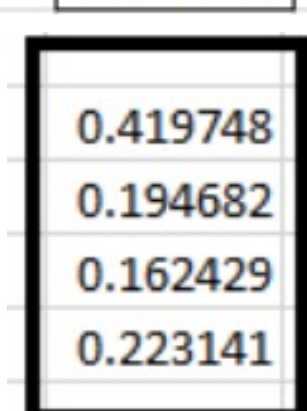

## Example: Prediction for Time Step 2

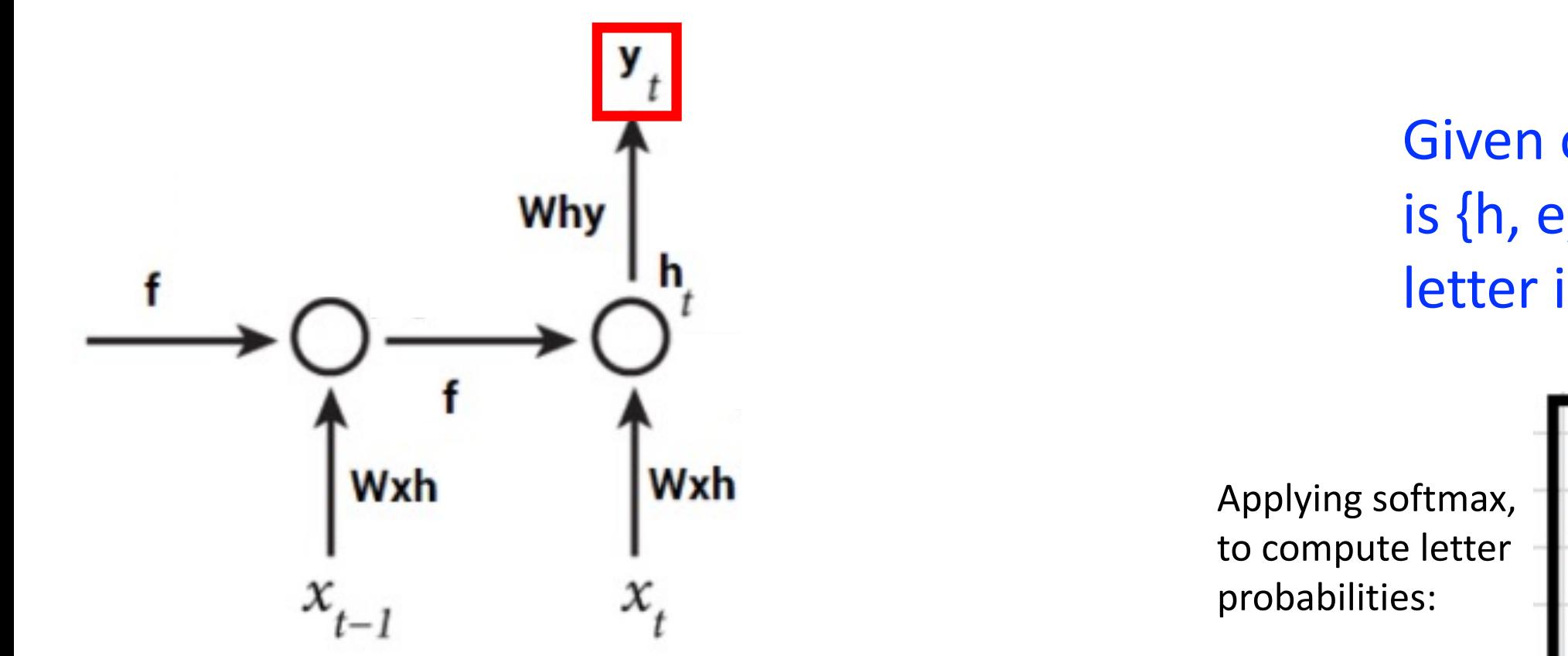

Given our vocabulary is {h, e, l, o}, what letter is predicted?

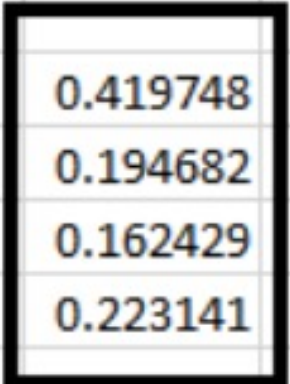

# Training Approach

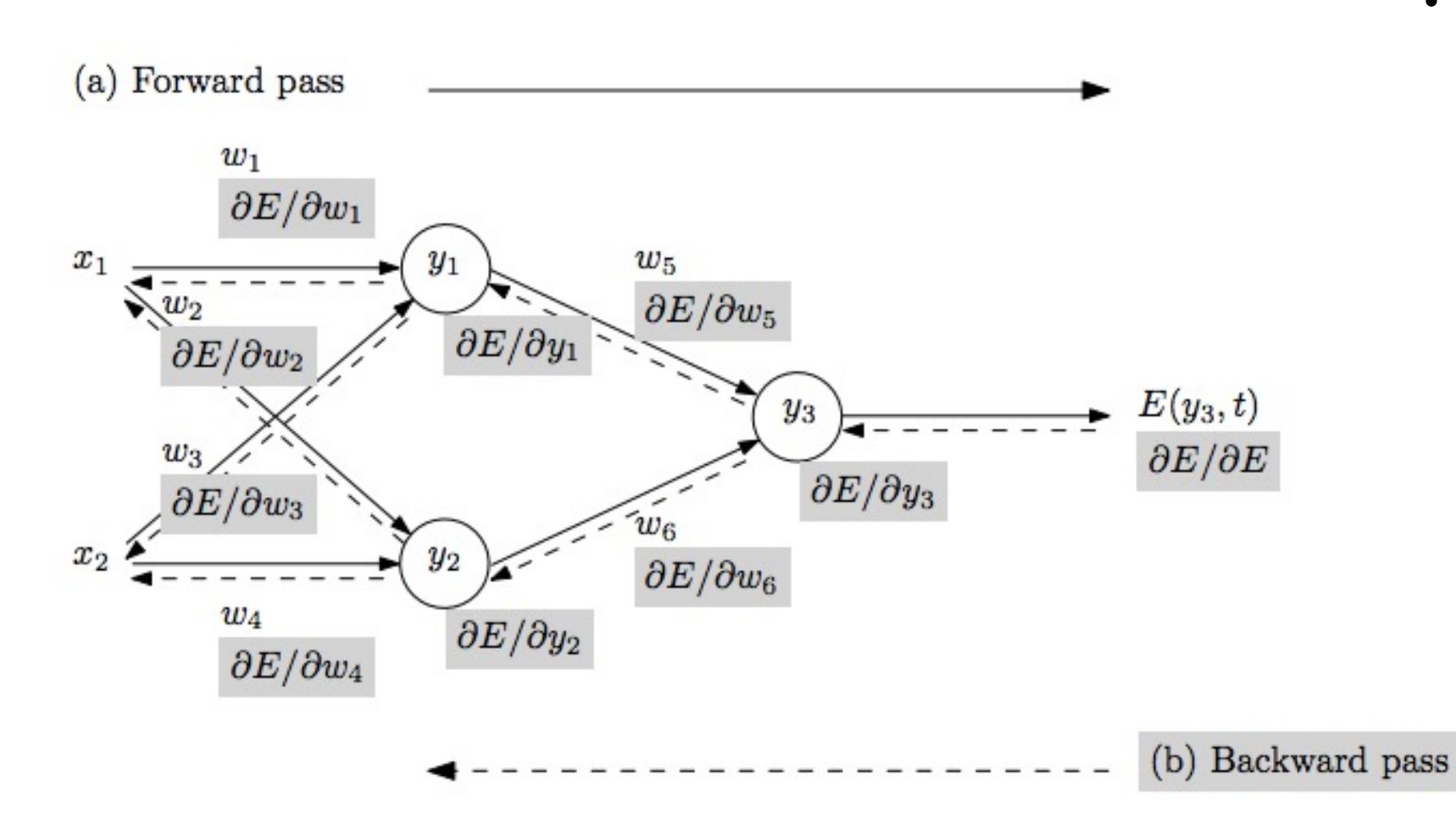

- Repeat until stopping criterion met:
	- **1. Forward pass**: propagate training data through unfolded network to predict
	- 2. Quantify the dissatisfaction with a model's results on the training data
	- **3. Backward pass**: using predicted output, calculate gradients backward to assign blame to each model parameter; weight sharing accounted for by summing gradients for all time steps
	- 4. Update each parameter using calculated gradients

Figure from: Atilim Gunes Baydin, Barak A. Pearlmutter, Alexey Andreyevich Radul, Jeffrey Mark Siskind; Automatic Differentiation in Machine Learning: a Survey; 2018

# Training Approach

See assigned readings for derivations of back-propagation through time (BPTT)

- Repeat until stopping criterion met:
	- **1. Forward pass**: propagate training data through unfolded network to predict
	- 2. Quantify the dissatisfaction with a model's results on the training data
	- **3. Backward pass**: using predicted output, calculate gradients backward to assign blame to each model parameter; weight sharing accounted for by summing gradients for all time steps
	- 4. Update each parameter using calculated gradients

Figure from: Atilim Gunes Baydin, Barak A. Pearlmutter, Alexey Andreyevich Radul, Jeffrey Mark Siskind; Automatic Differentiation in Machine Learning: a Survey; 2018

### Training Approach; e.g., Many-to-Many Loss

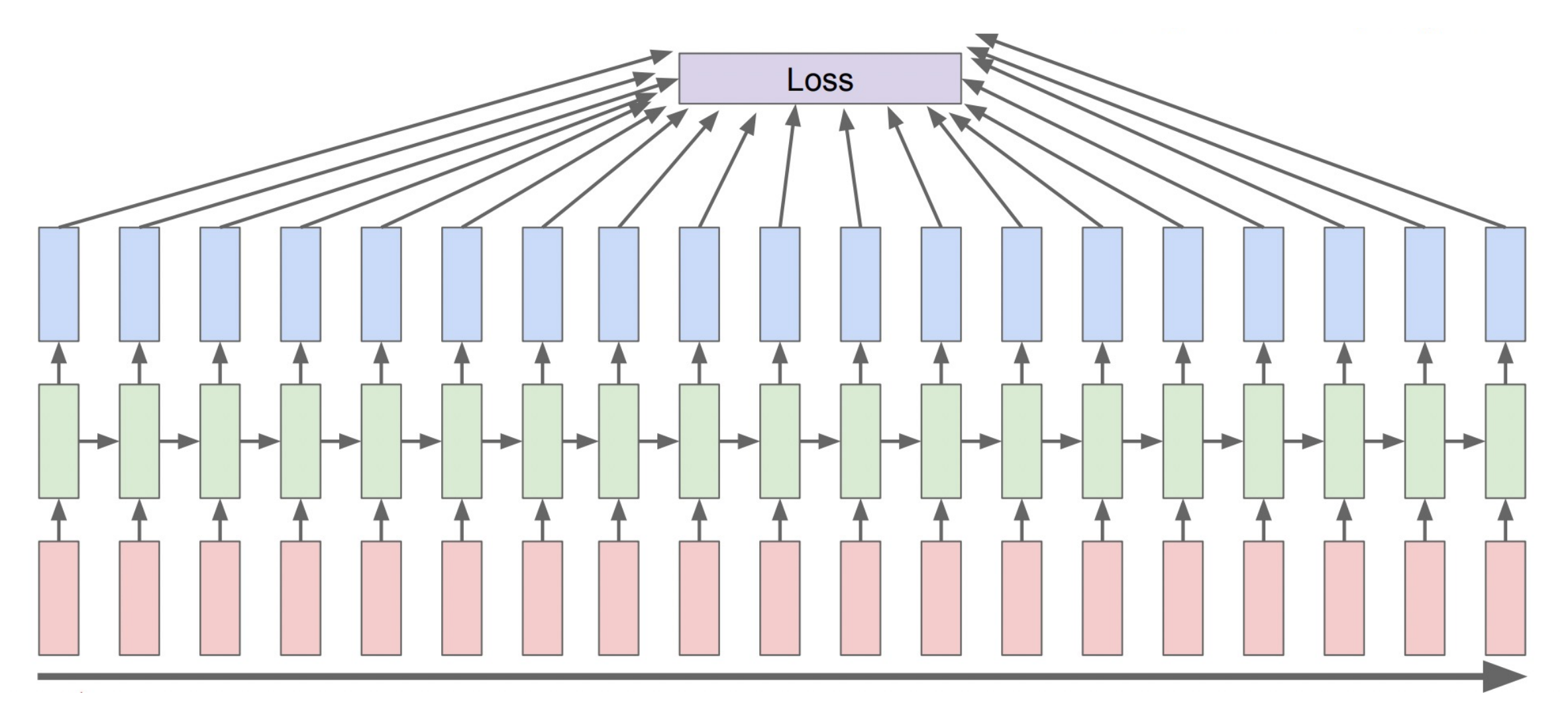

http://cs231n.stanford.edu/slides/2017/cs231n\_2017\_lecture10.pdf

## Example: Predict Sequence of Characters at Test Time

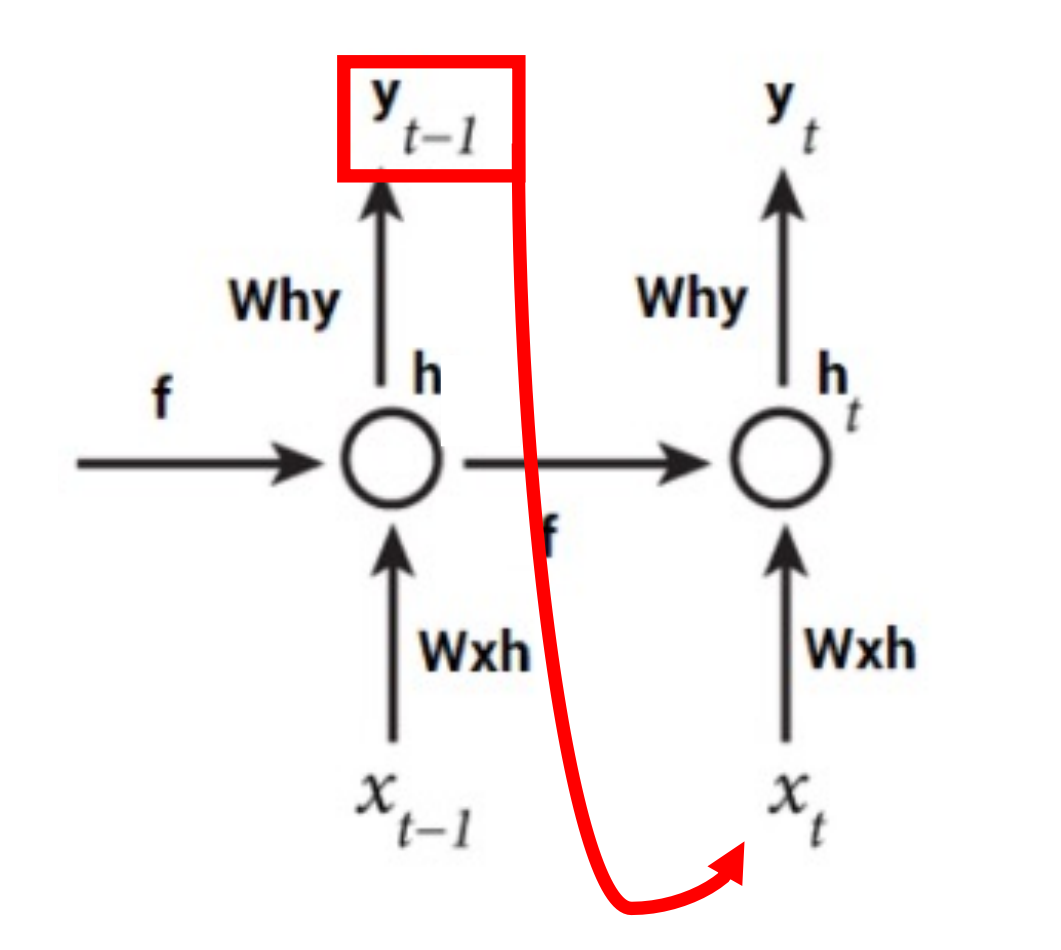

Feed previous prediction as input for next time step

## Example: Predict Sequence of Characters at Test Time

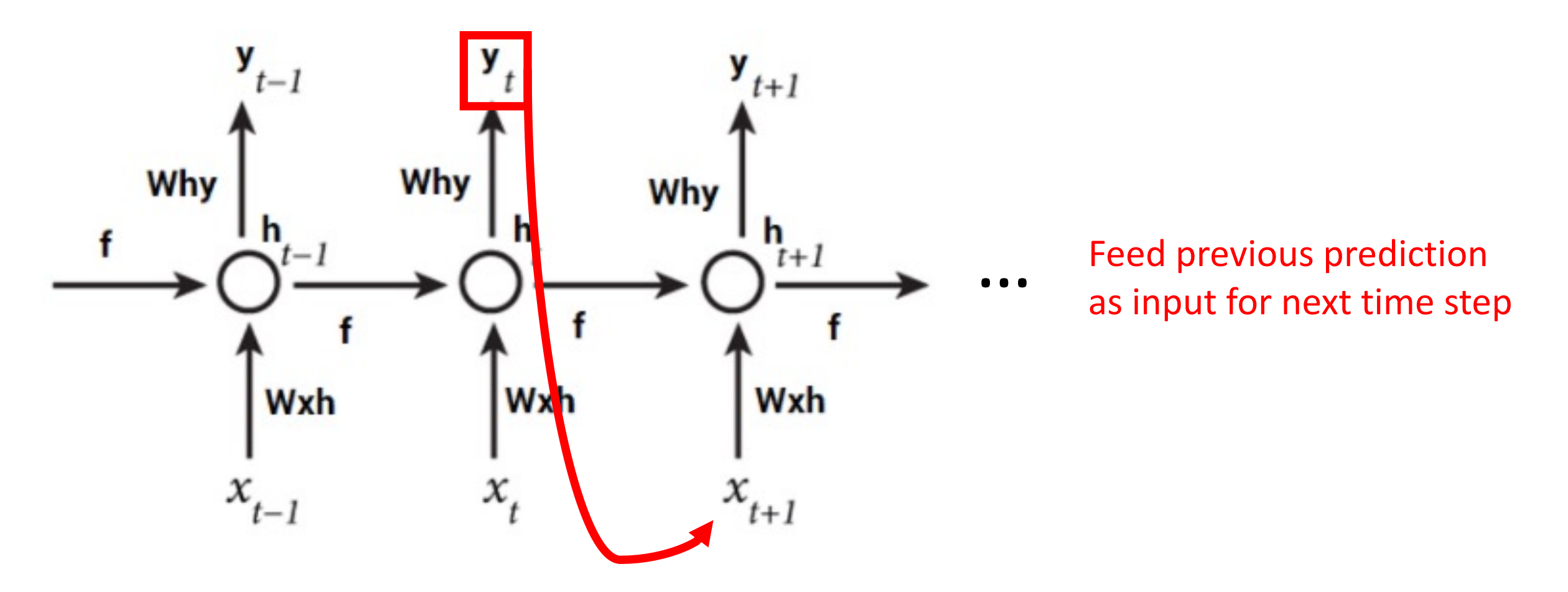

### RNN Variants: Different Number of Hidden Layers

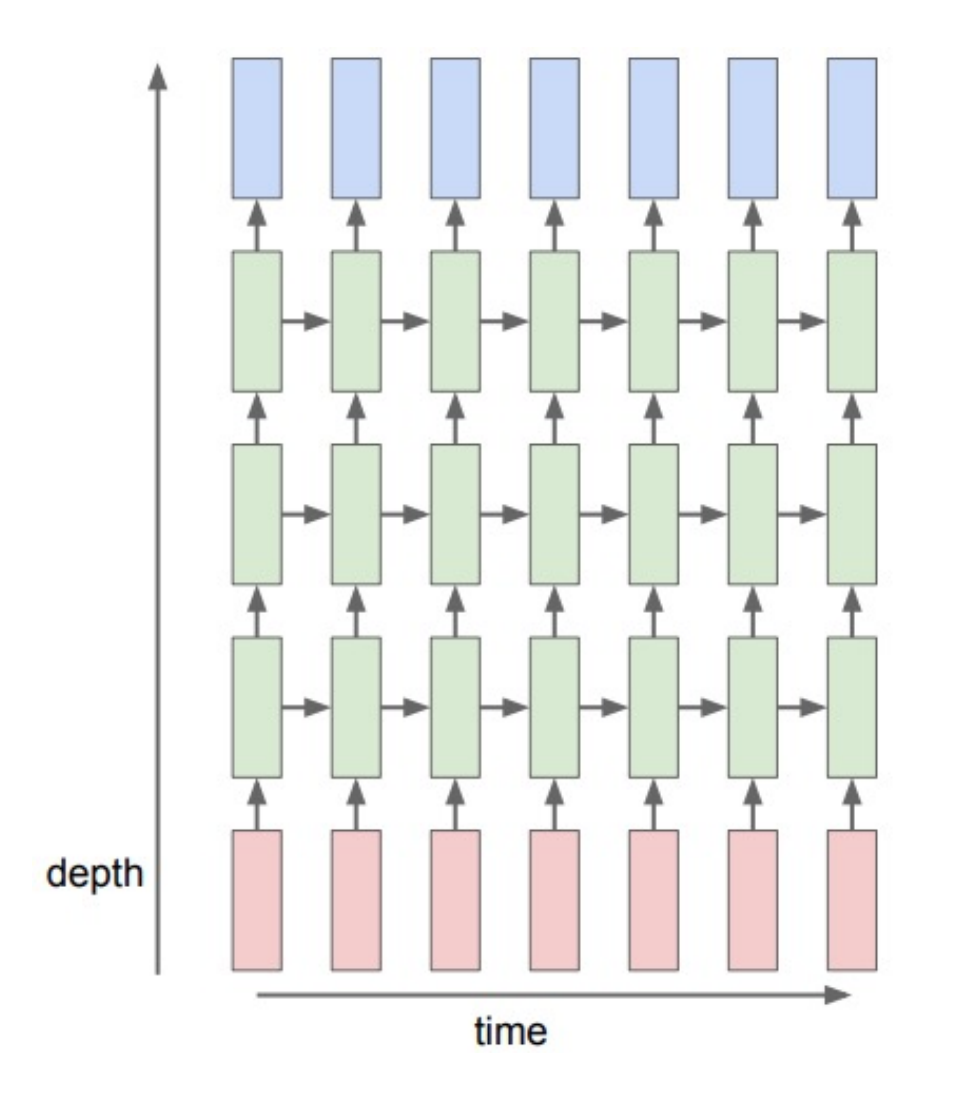

Experimental evidence suggests deeper models can perform better:

- Graves et al.; Speech Recognition with Deep Recurrent Neural Networks; 2013.
- Pascanu et al.; How to Construct Deep Recurrent Neural Networks; 2014.

http://cs231n.stanford.edu/slides/2016/winter1516\_lecture10.pdf

### RNN Variants: Variable Input/Output Lengths

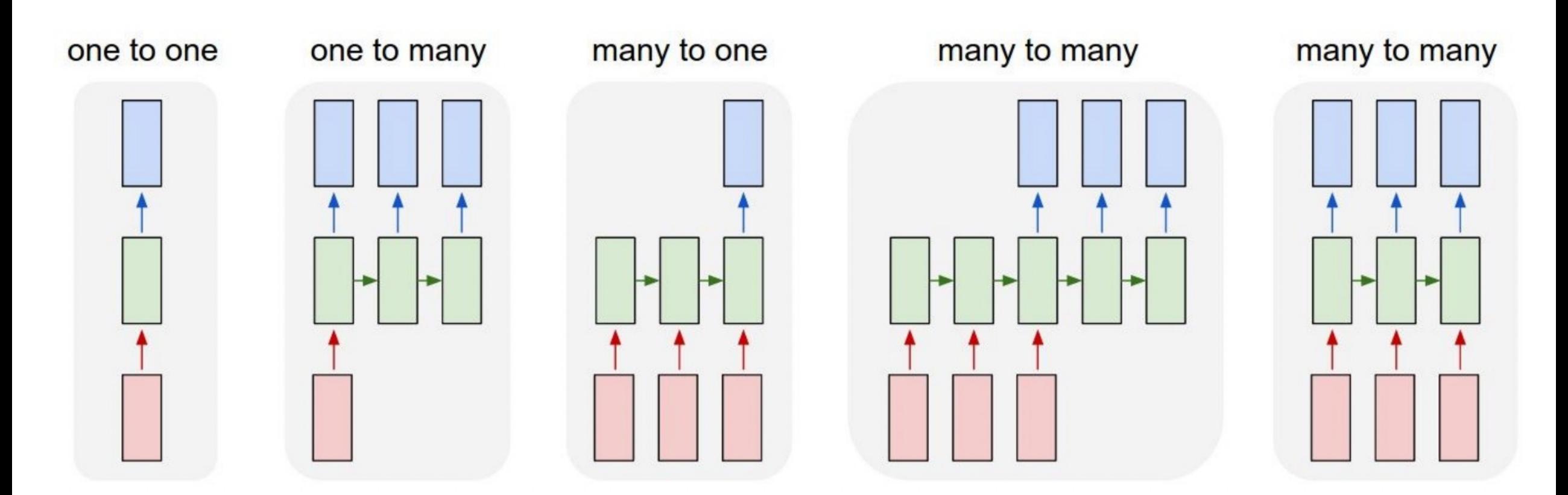

### Which variant would you use for text classification?

http://cs231n.stanford.edu/slides/2016/winter1516\_lecture10.pdf

### RNN Variants: Variable Input/Output Lengths

Why would you choose the former variant of "many to many" over the latter?

- Need full context before predicting; e.g. text dialogue

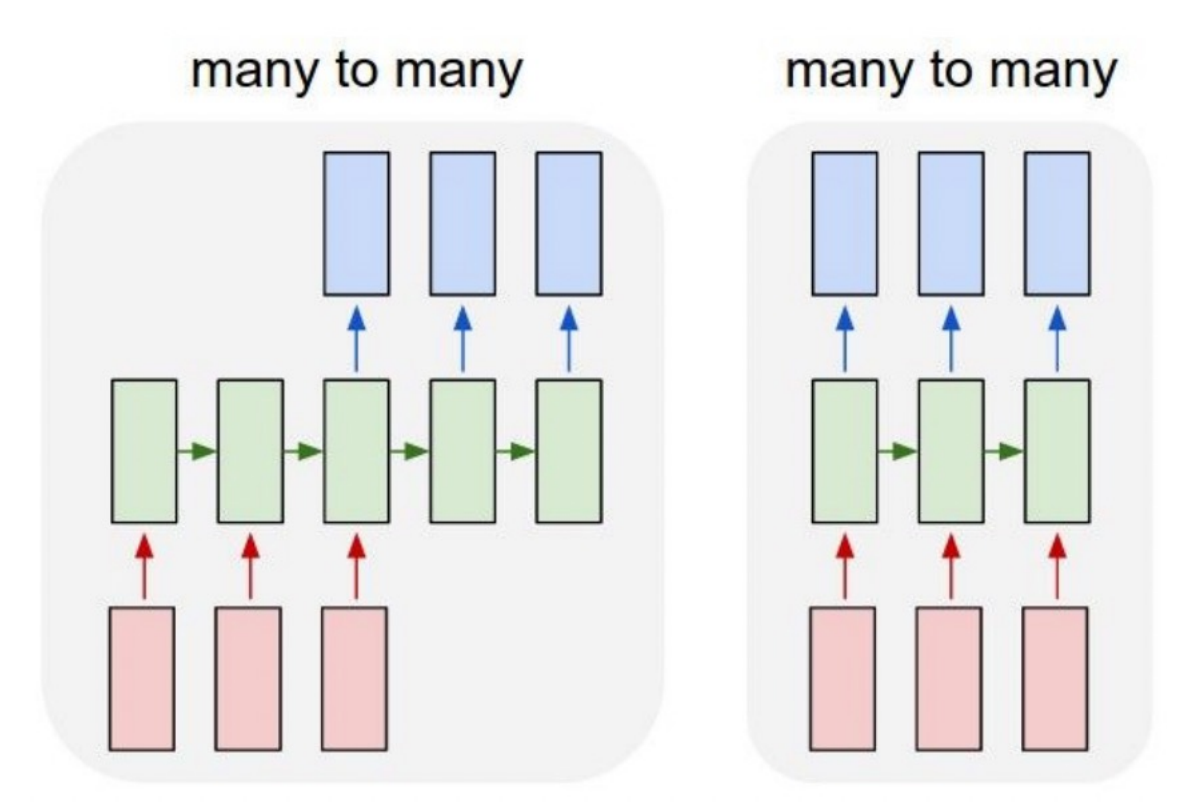

http://cs231n.stanford.edu/slides/2016/winter1516\_lecture10.pdf

### RNN Variants: Variable Input/Output Lengths

Why would you choose the latter variant of "many to many" over the former?

- Full context not needed to predict; e.g., named entity recognition

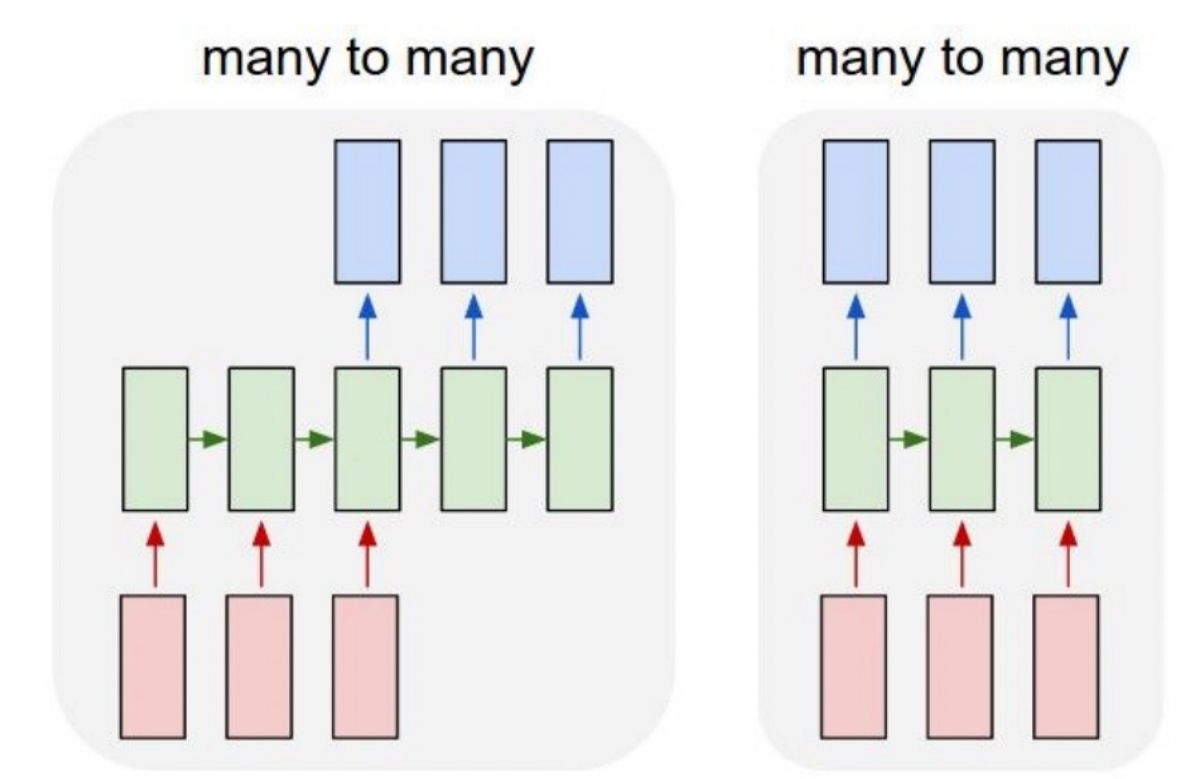

[Jim]<sub>Person</sub> bought 300 shares of [Acme Corp.]<sub>Organization</sub> in [2006]<sub>Time</sub>

https://en.wikipedia.org/wiki/Named-entity recognition http://cs231n.stanford.edu/slides/2016/winter1516\_lecture10.pdf

## Today's Topics

- Machine learning for sequential data
- Recurrent neural networks (RNNs)
- Gated RNNs
- Programming tutorial

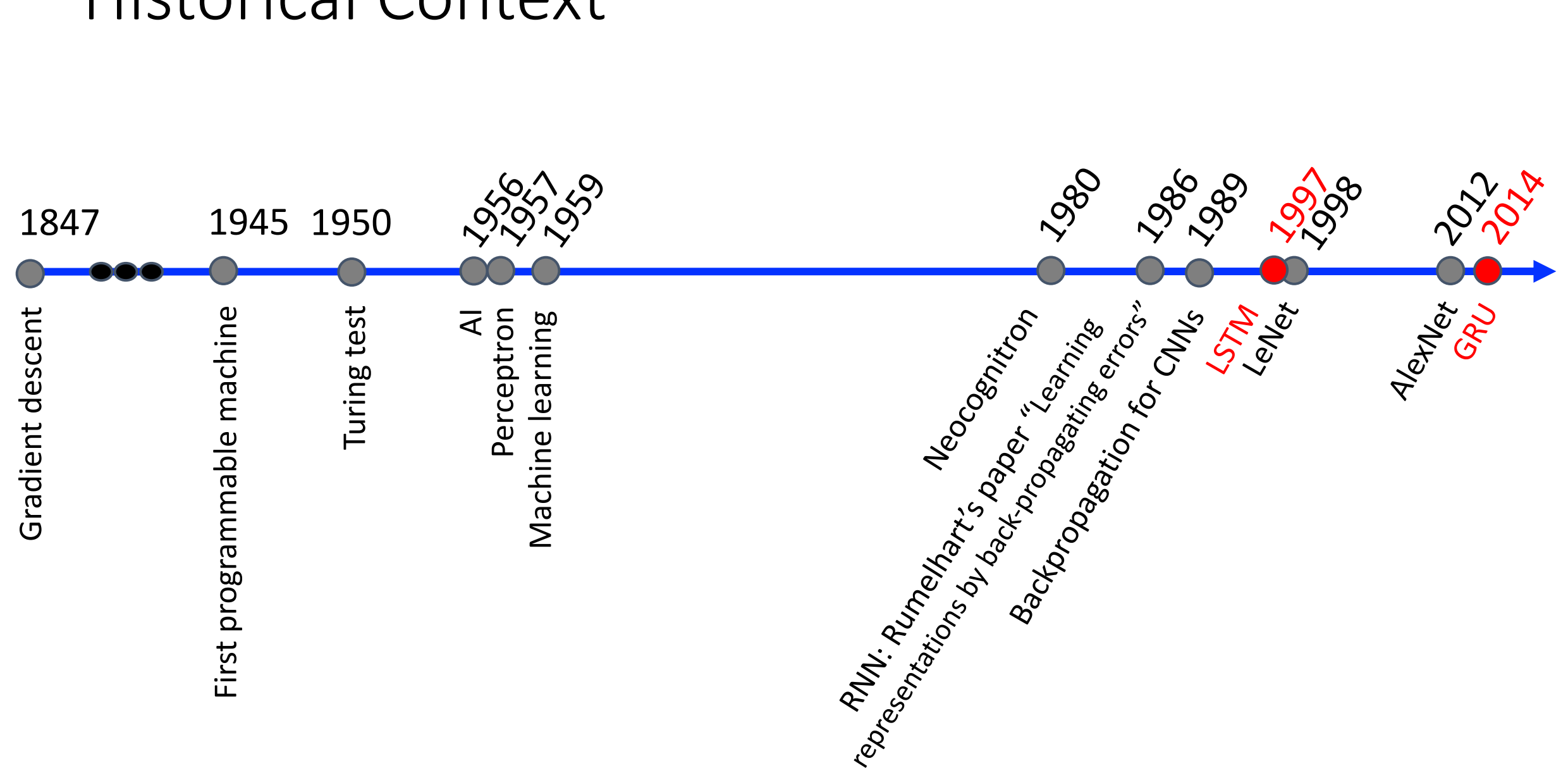

Historical Context

## Motivation: Recall Vanishing Gradients Problem

Smallest gradients at **earliest layers make them slowest to train**, yet later layers depend on those earlier layers to do something useful; consequently, NNs struggle with garbage in means garbage out

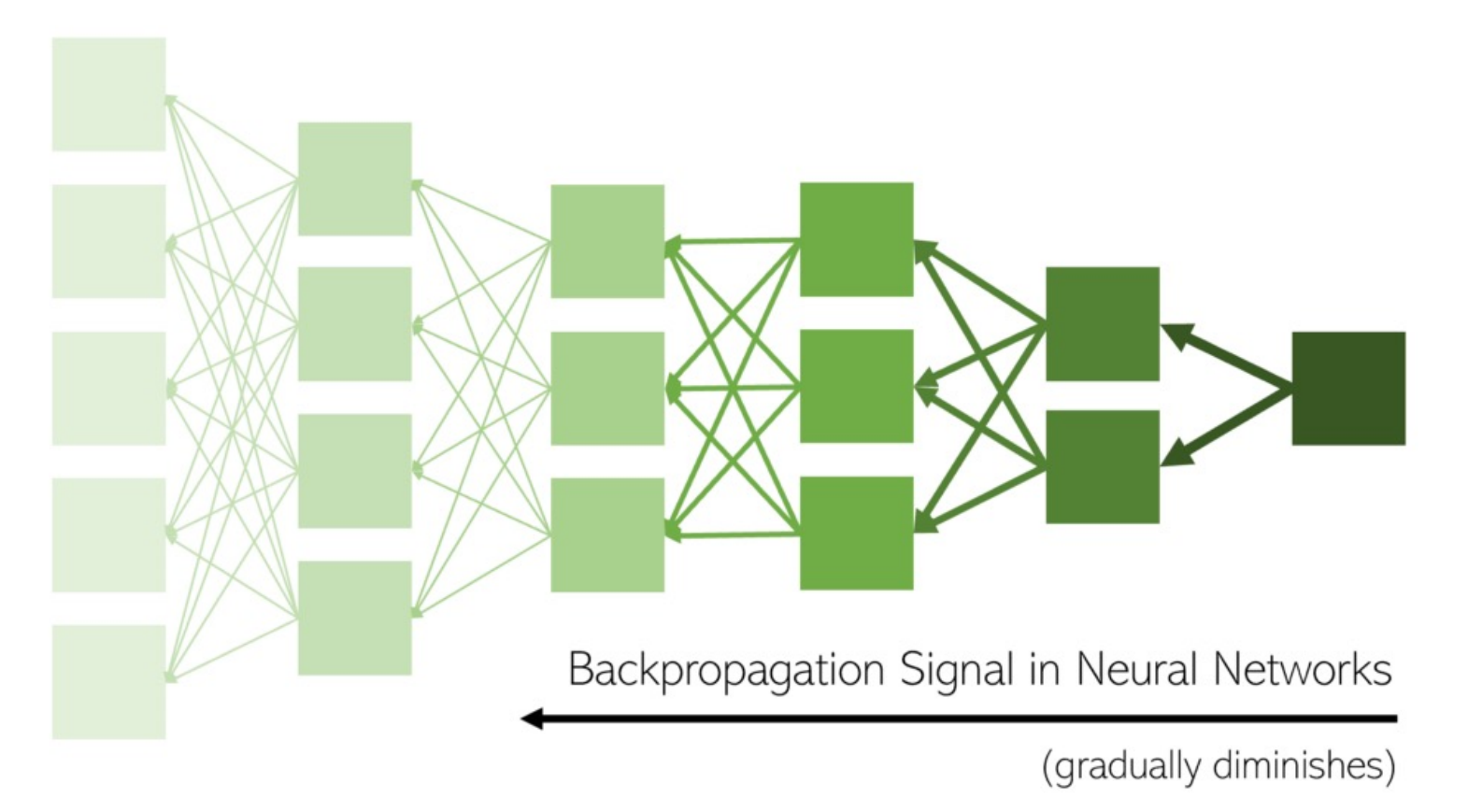

https://towardsdatascience.com/batch-normalization-the-greatest-breakthrough-in-deep-learning-77e64909d81d

### Motivation: Recall Vanishing Gradients Problem

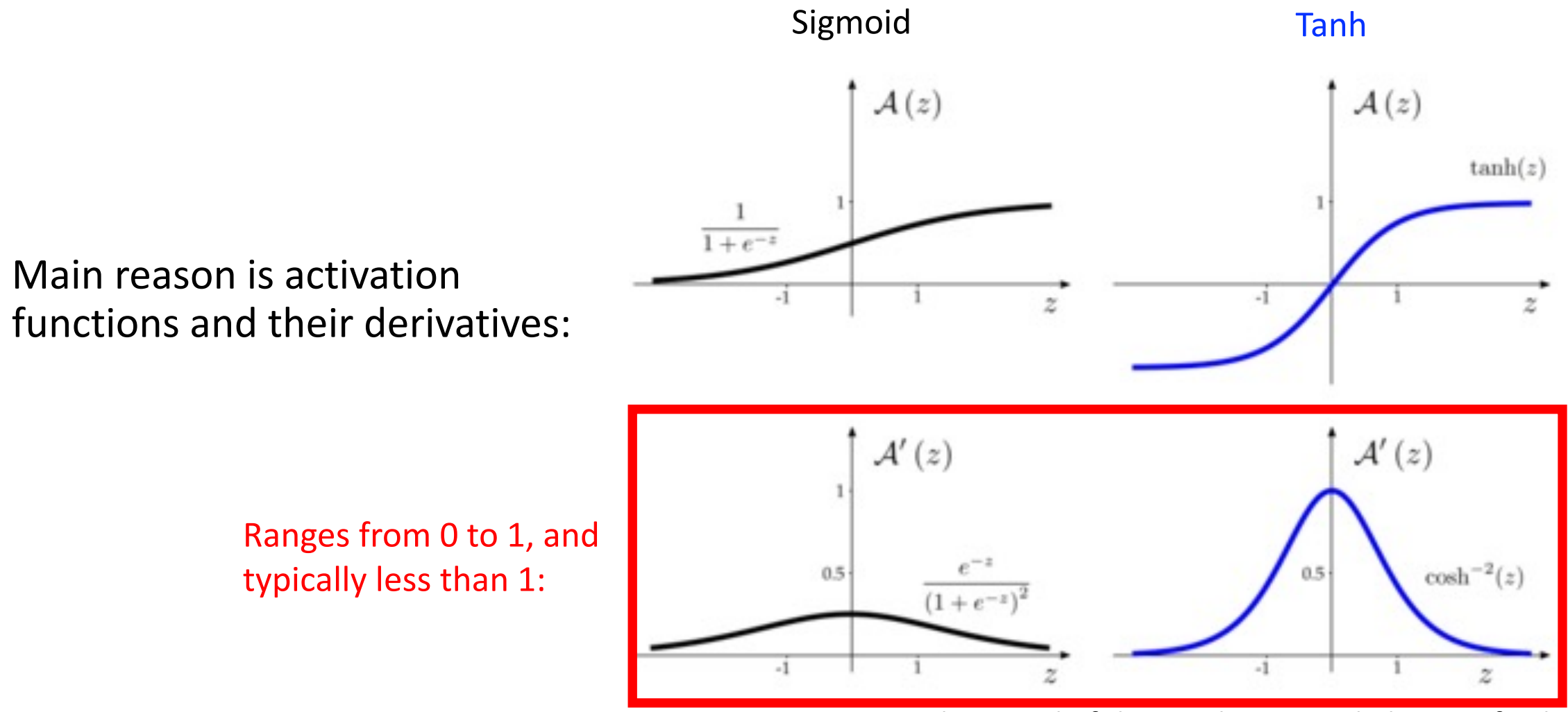

Masi et al. Journal of the Mechanics and Physics of Solids. 2021

### RNN Challenge: Learn Long-Term Dependencies

• e.g., language: "In 2004, I started college" vs "I started college in 2004"

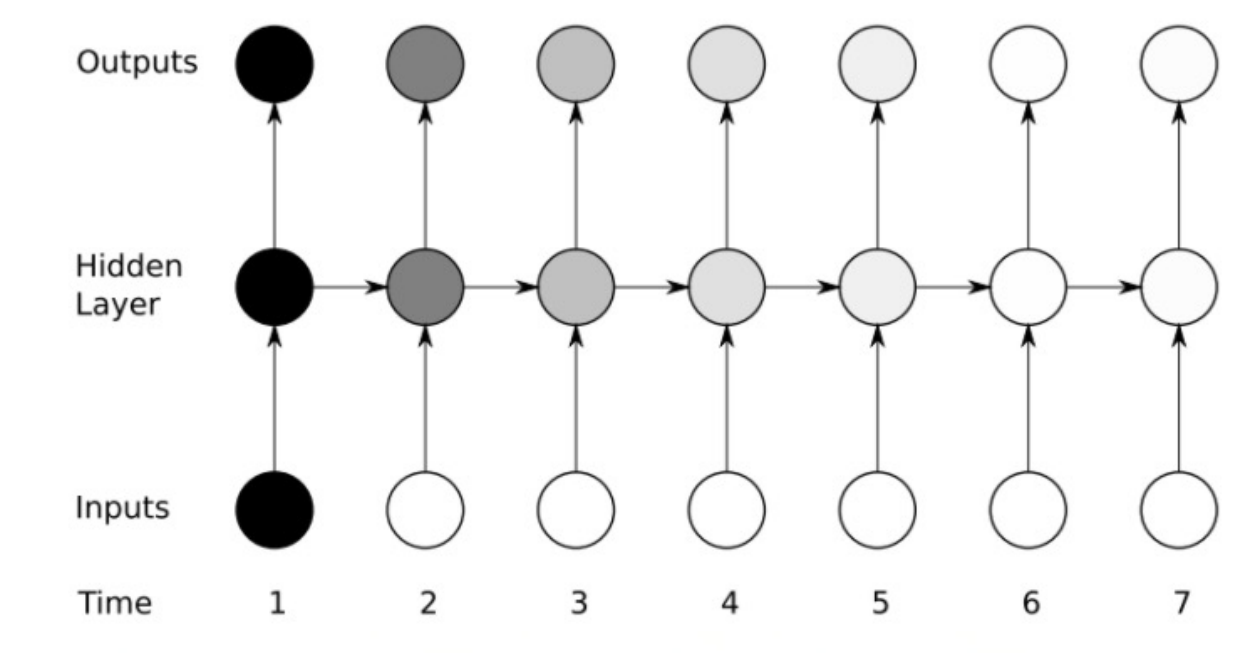

• e.g.,  $\partial E/\partial W = \partial E/\partial y$ 3 ' $\partial y$ 3/ $\partial h$ 3 ' $\partial h$ 3/ $\partial y$ 2 ' $\partial y$ 2/ $\partial h$ 1

• Vanishing gradient: a product of numbers less than 1 shrinks to zero

### RNN Challenge: Learn Long-Term Dependencies

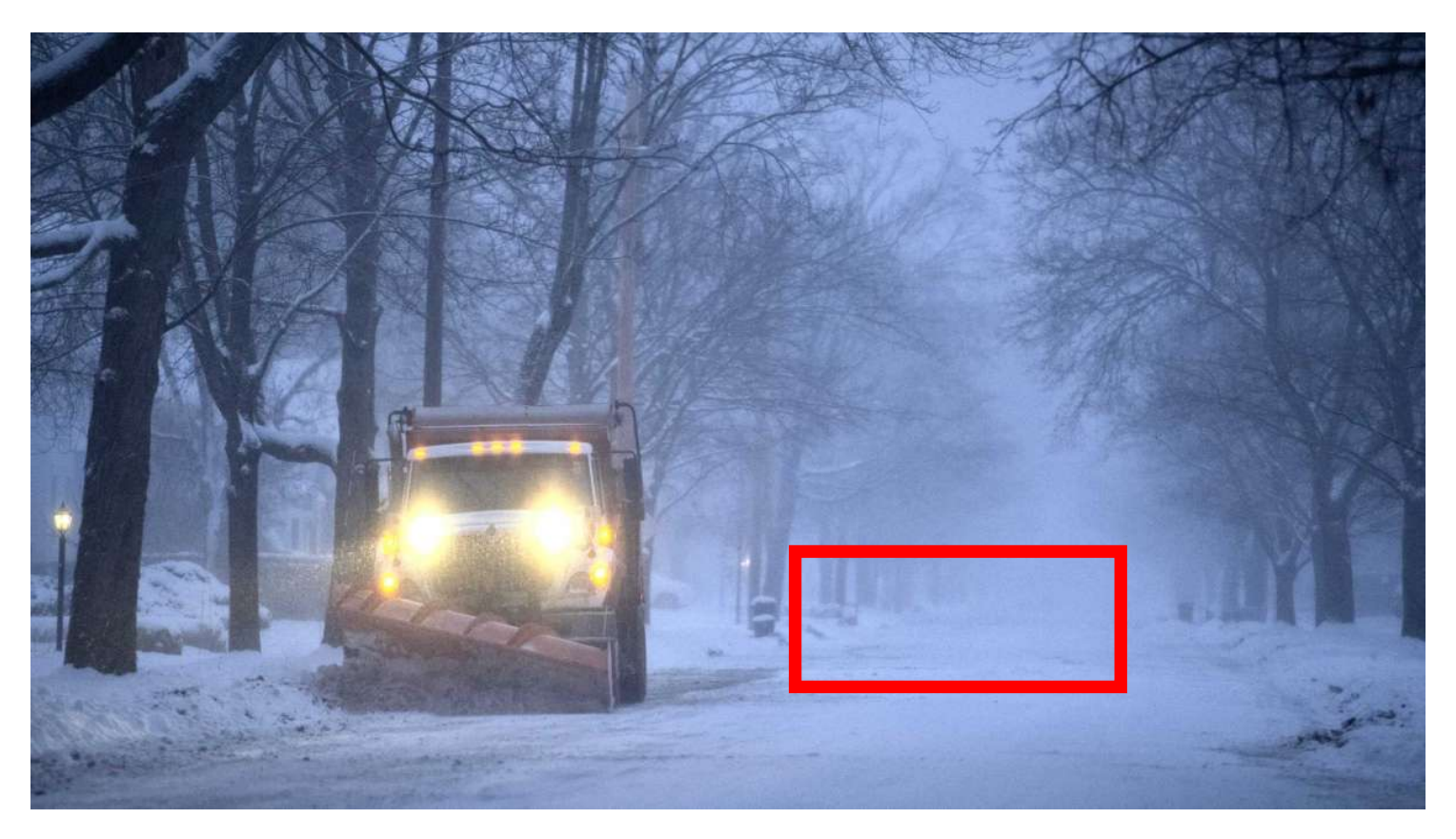

Analogy: memory of past in RNN diminishes similar to how the road starts to disappear as the vehicle that plowed the snow moves farther down the road

Image: https://www.timesunion.com/news/article/albany-saratoga-snow-totals-16826908.php

## What Are Vanishing Gradient Remedies?

- Many remedies we have discussed can be used with RNNs; e.g.,
	- ReLU activation functions
	- Intelligent weight initialization
	- Skip connections
- Popular RNN Solution: gates

Both the previous hidden state and cell state are passed to next time steps

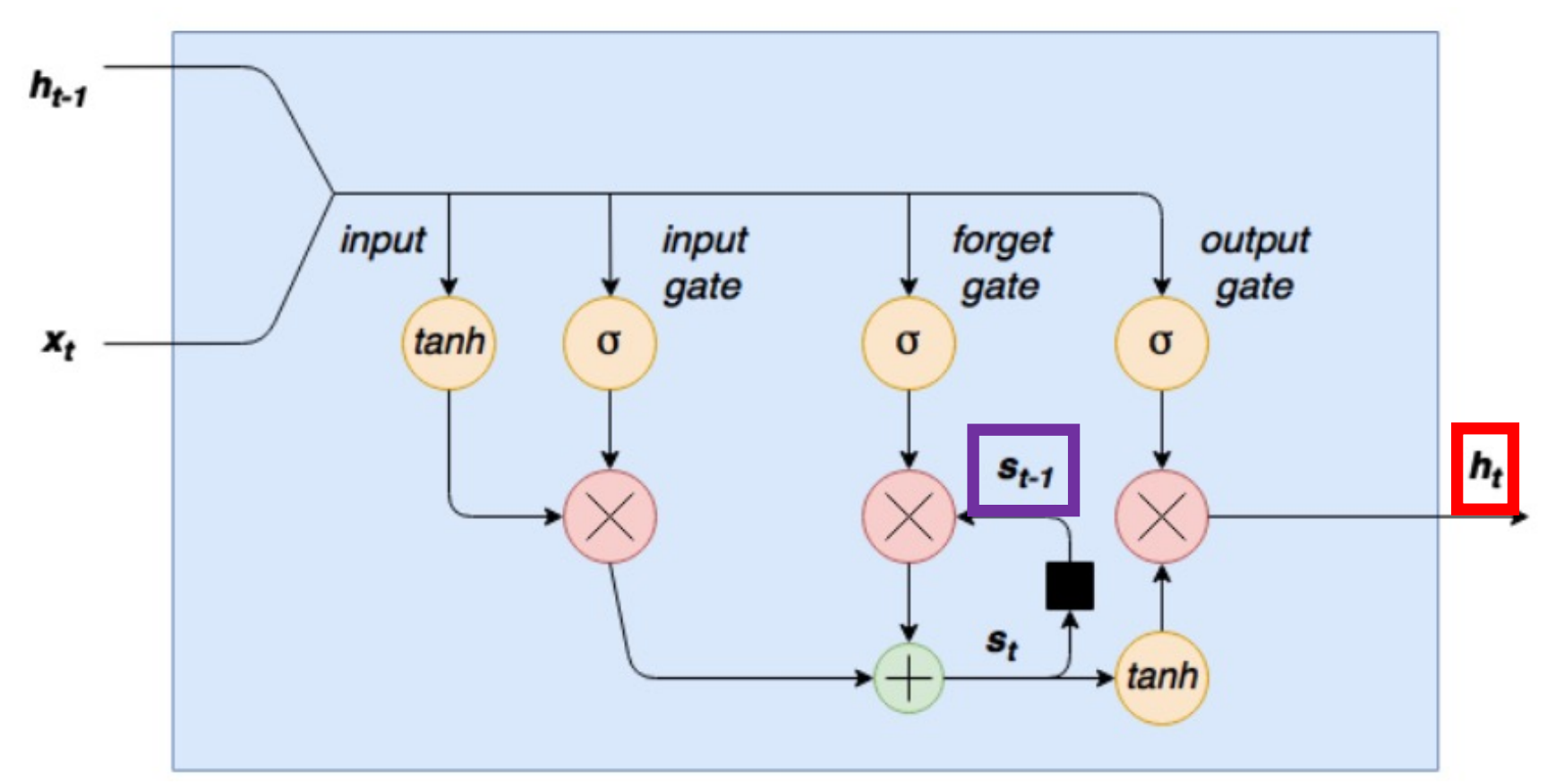

Cell state: can retain memory of the past for a long duration

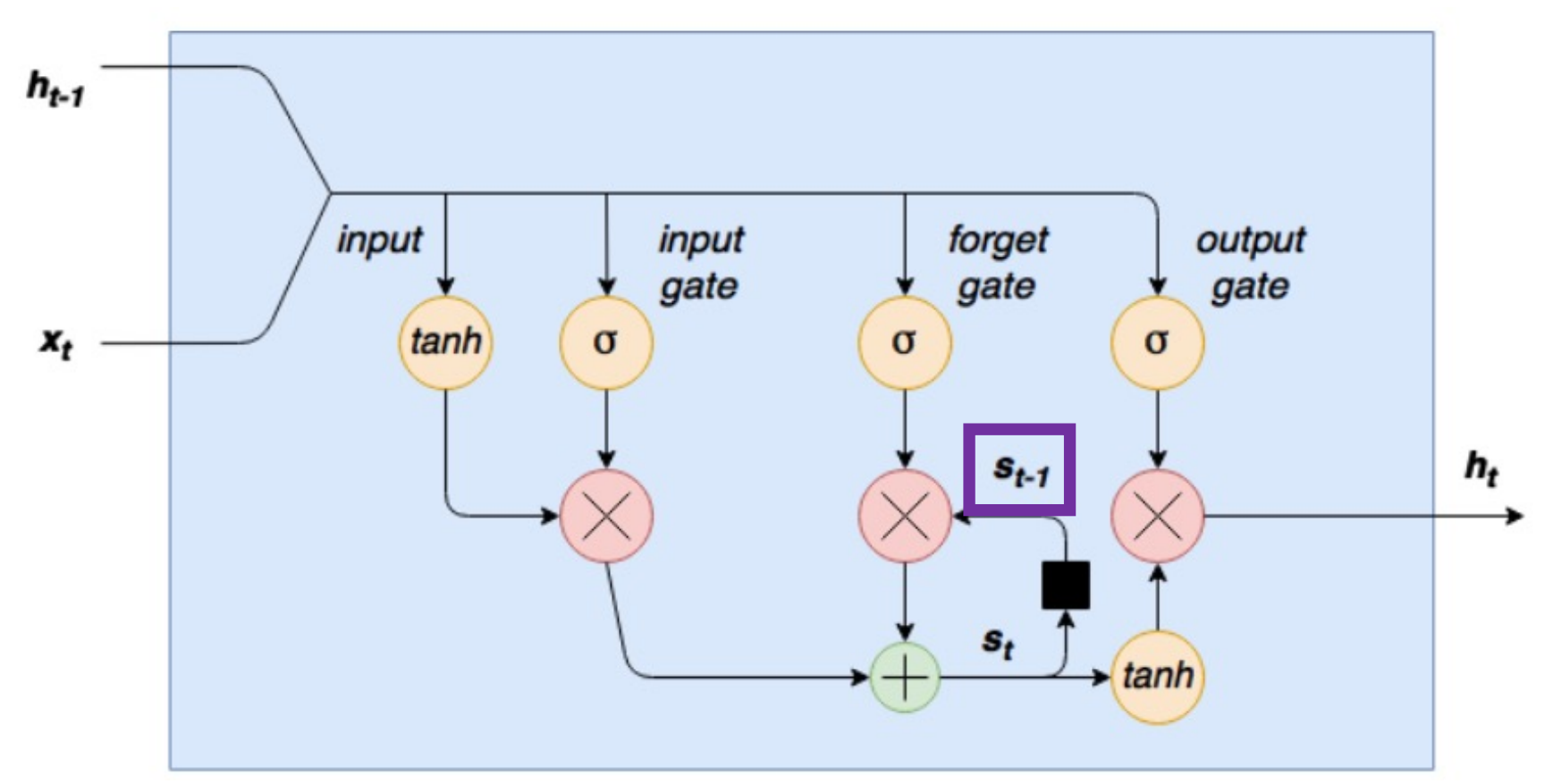

Cell state: can retain memory of the past for a long duration, based on the forget gate

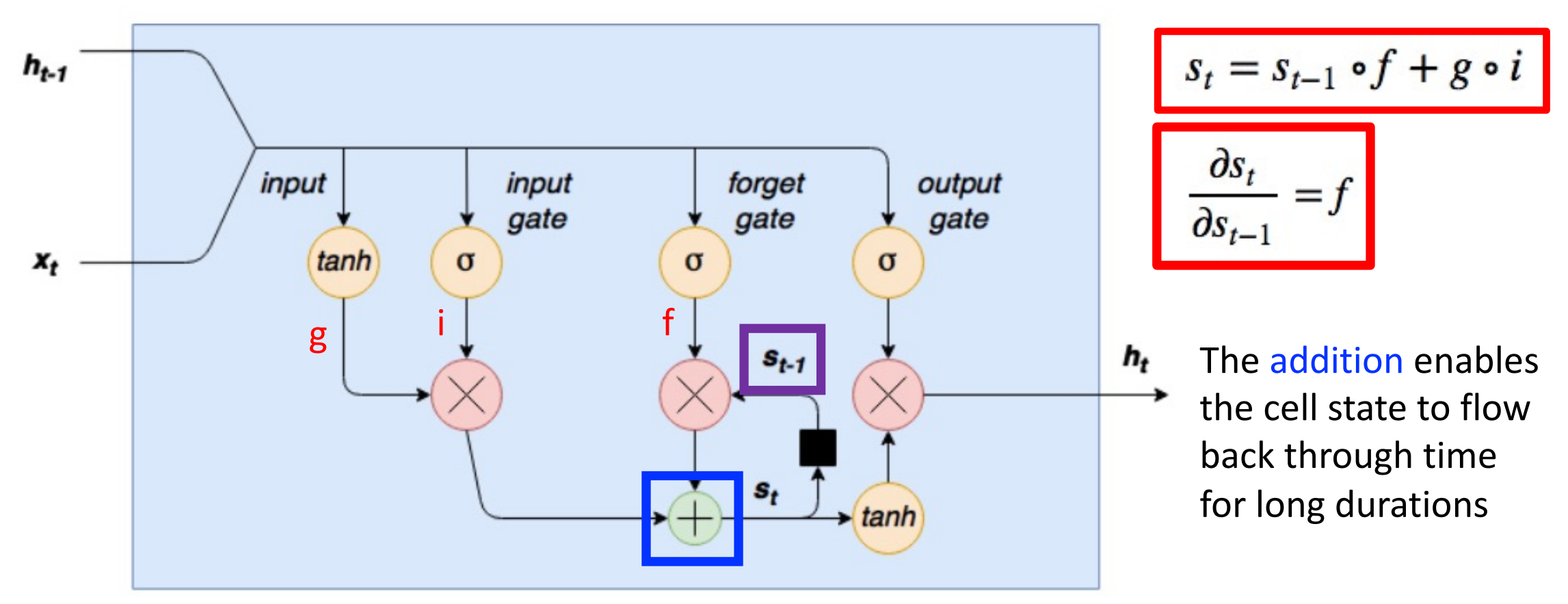

Cell state: can retain memory of the past for a long duration, based on the forget gate

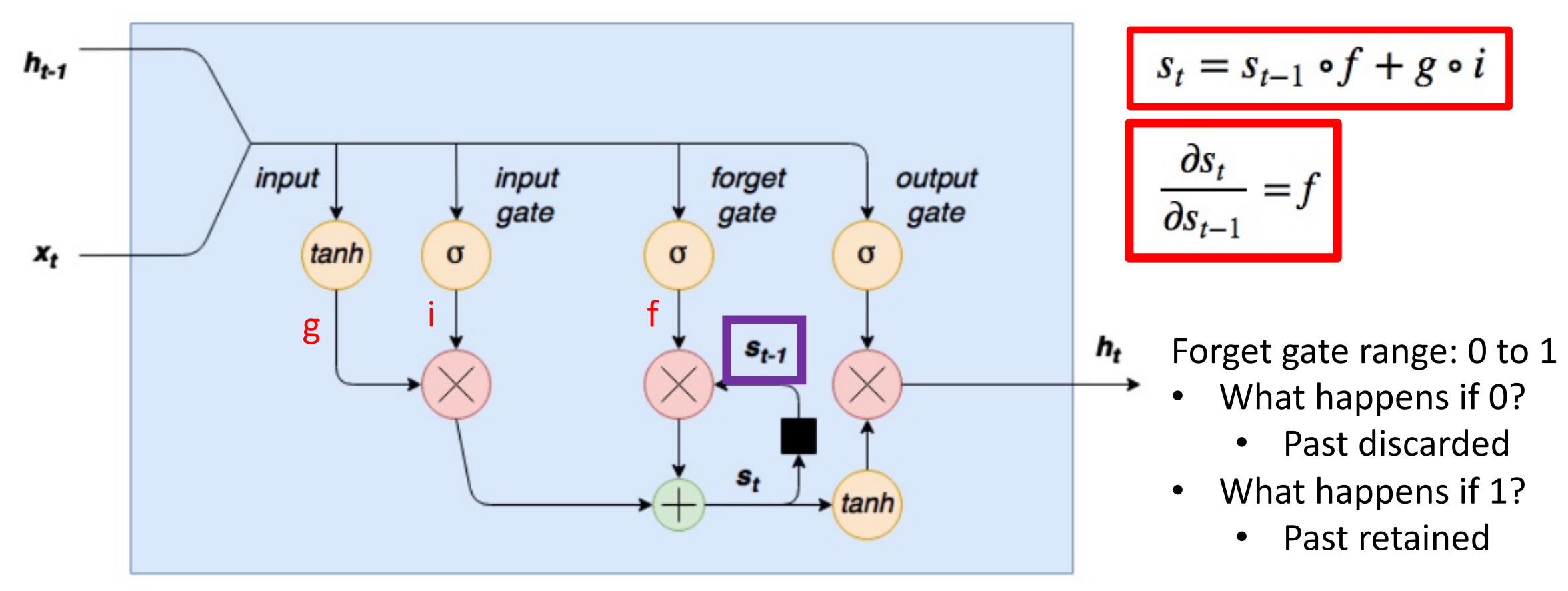

Cell state: can retain memory of the past for a long duration, based on the forget gate

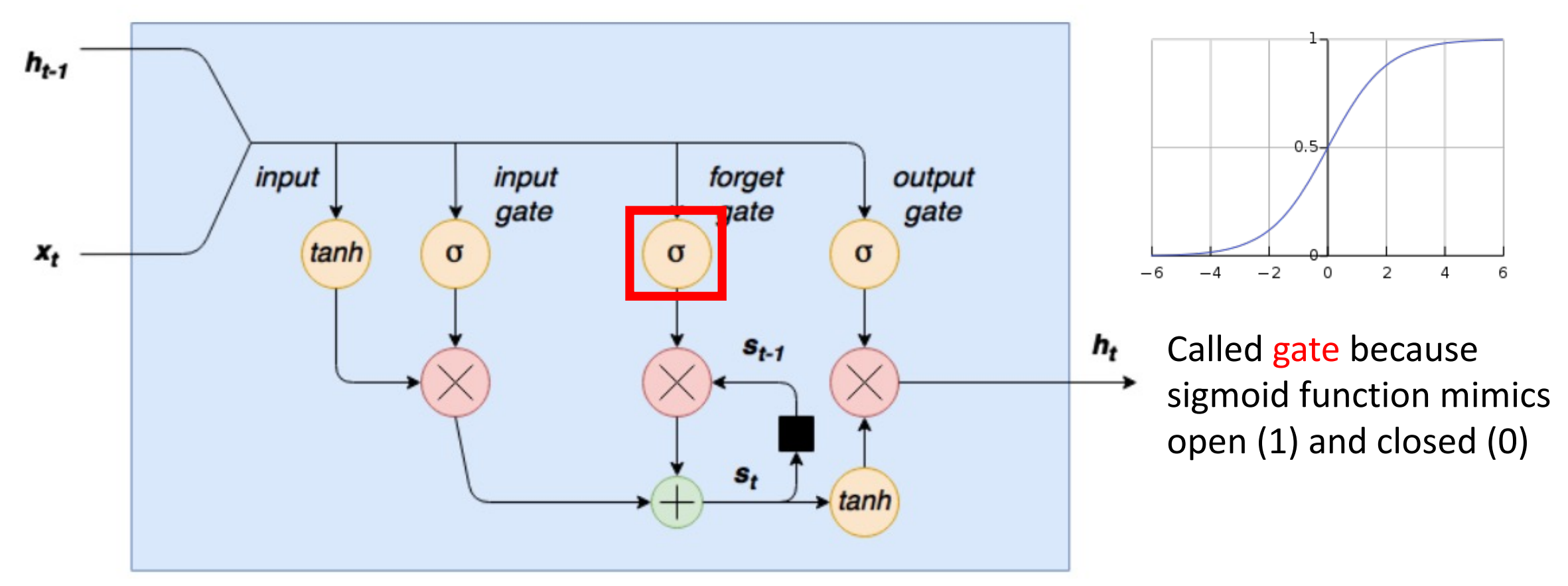

### Popular RNN Variant #1: Gated Recurrent Unit

• Simplifies LSTM by merging: (1) cell and hidden states and (2) forget and input gates

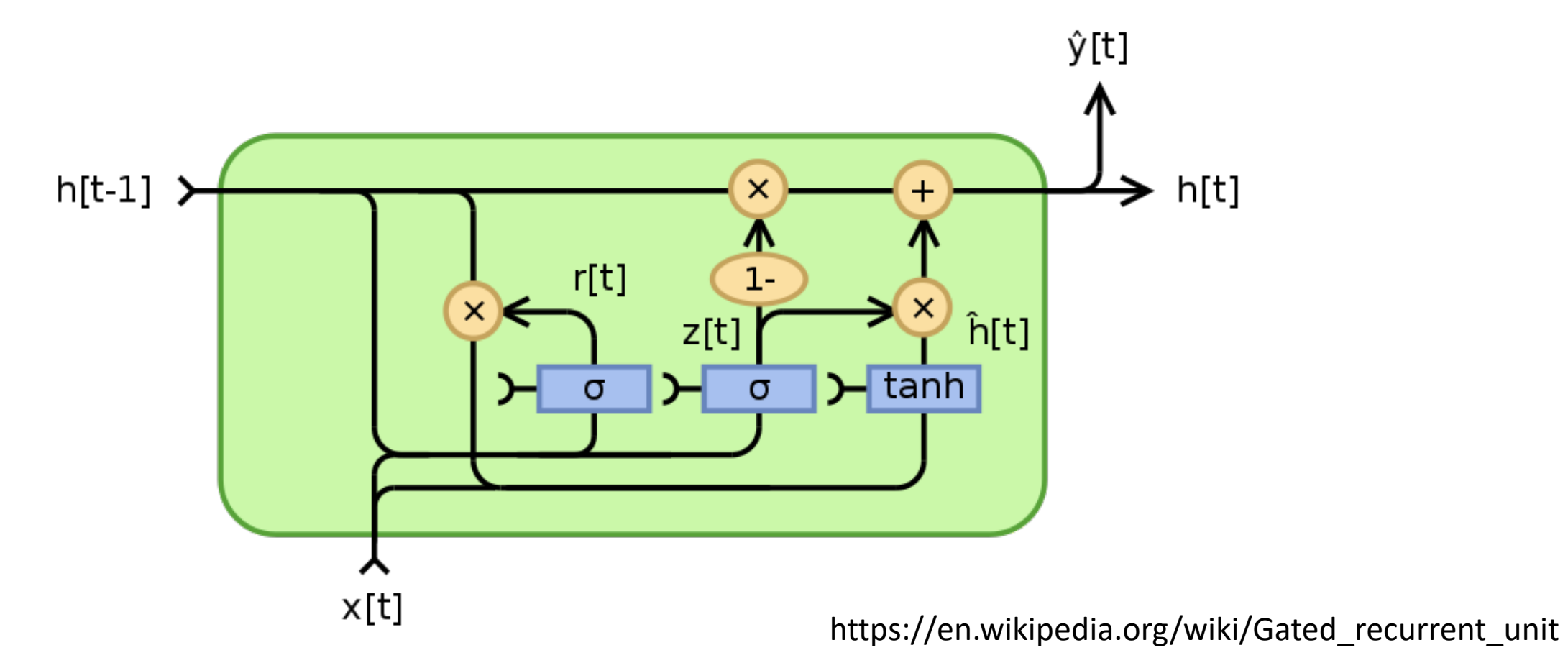

K. Chou et al; Learning Phrase Representations using RNN Encoder-Decoder for Statistical Machine Translation; 2014

# Today's Topics

- Machine learning for sequential data
- Recurrent neural networks (RNNs)
- Gated RNNs
- Programming tutorial

## Today's Topics

- Machine learning for sequential data
- Recurrent neural networks (RNNs)
- Gated RNNs
- Programming tutorial

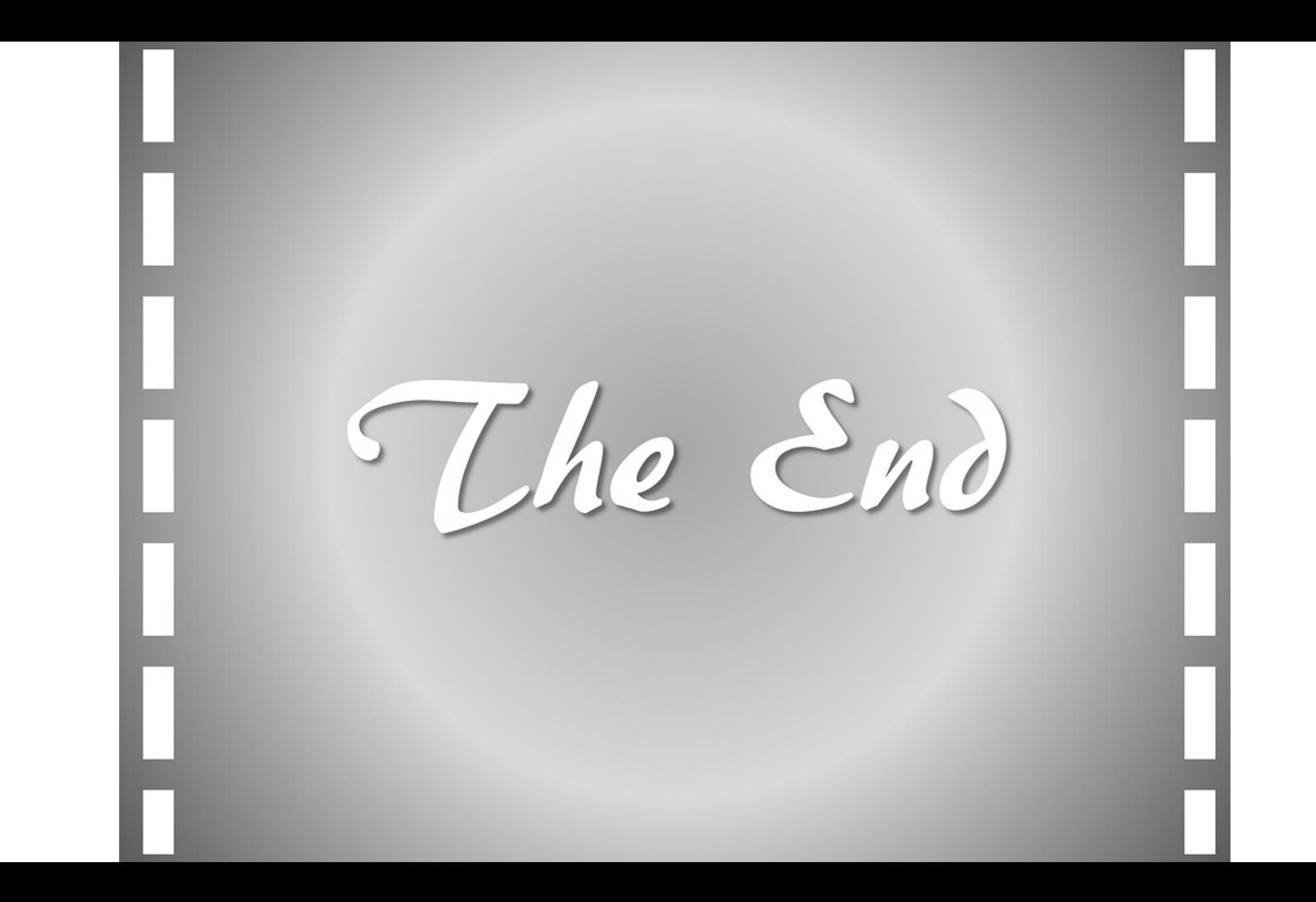